### Lecture 8: Intermediate Code

CS 540 Spring 2009

## Compiler Architecture

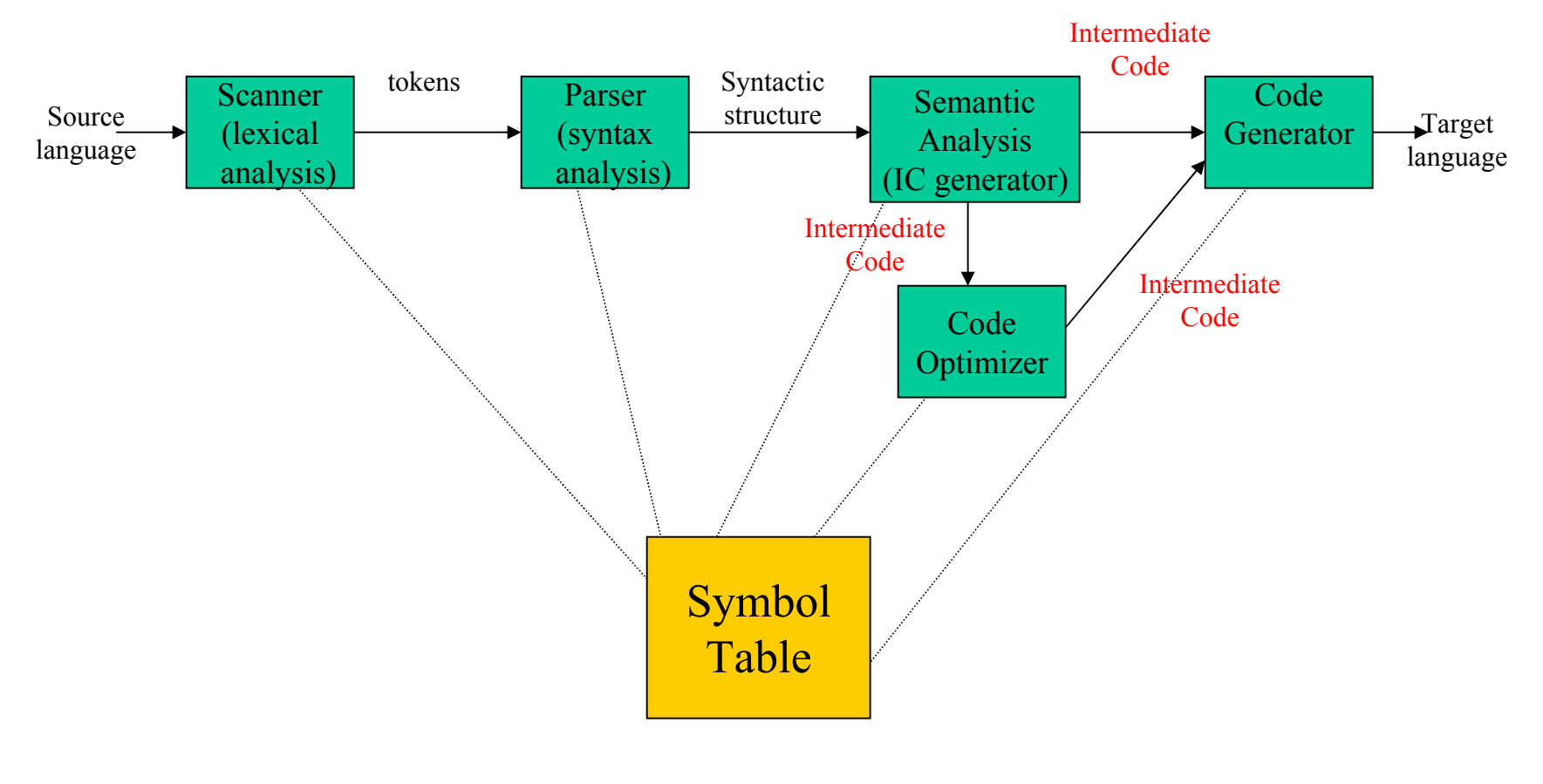

CS 540 GMU Spring 2009 2

## Intermediate Code

- Similar terms: *Intermediate representation, intermediate language*
- Ties the front and back ends together
- Language and Machine neutral
- Many forms
- Level depends on how being processed
- More than one intermediate language may be used by a compiler

# Intermediate language levels

• High t1  $\leftarrow$  a[i,j+2] • Medium t1  $\leftarrow$  j + 2  $t2 \leftarrow i * 20$  $t3 \leftarrow t1 + t2$  $t4 \leftarrow 4 * t3$ t5  $\leftarrow$  addr a  $t6 \leftarrow t5 + t4$  $t7 \leftarrow *t6$ • Low r1  $\leftarrow$  [fp-4]  $r2 \leftarrow r1 + 2$  $r3 \leftarrow$  [fp-8]  $r4 \leftarrow r3*20$  $r5 \leftarrow r4 + r2$  $r6 \leftarrow 4 * r5$  $r7 \leftarrow fp - 216$ f1  $\leftarrow$  [r7+r6]

# Intermediate Languages Types

- Graphical IRs: Abstract Syntax trees, DAGs, Control Flow Graphs
- Linear IRs:
	- Stack based (postfix)
	- Three address code (quadruples)

## Graphical IRs

- Abstract Syntax Trees  $(AST)$  retain essential structure of the parse tree, eliminating unneeded nodes.
- Directed Acyclic Graphs (DAG) compacted AST to avoid duplication – smaller footprint as well
- Control flow graphs  $(CFG)$  explicitly model control flow

### ASTs and DAGs:  $a := b * -c + b * -c$

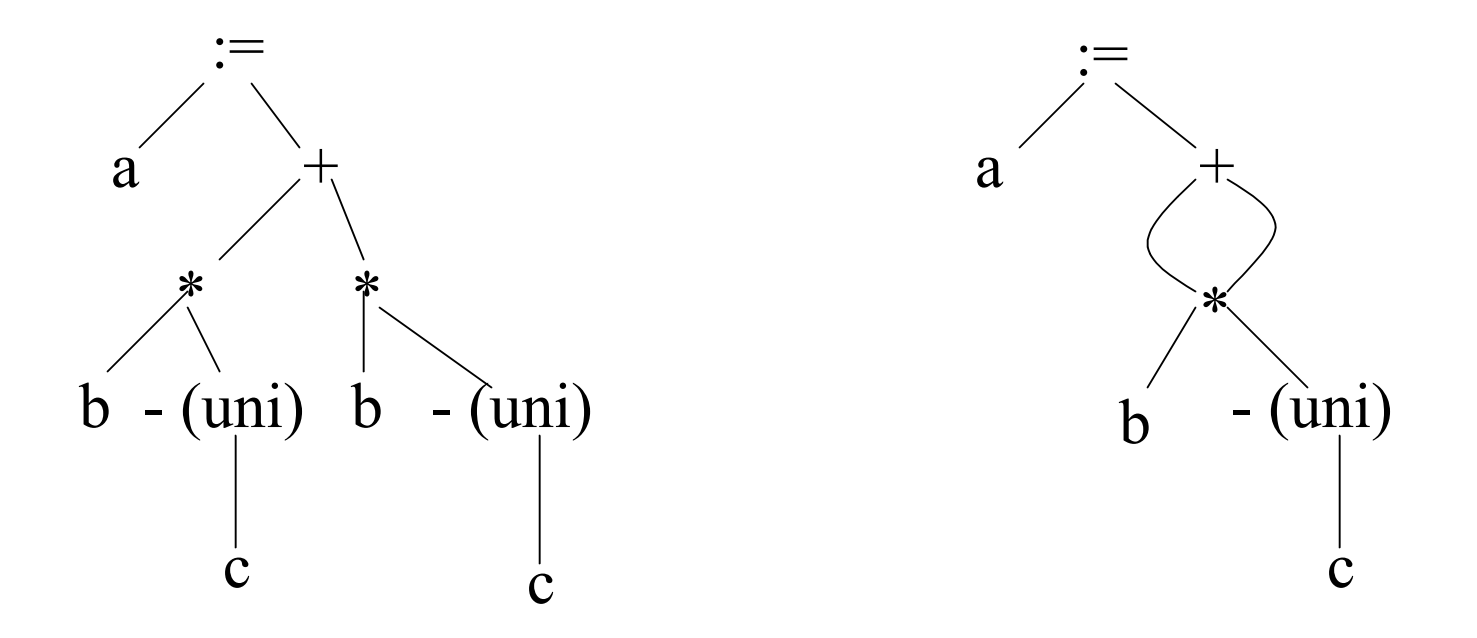

## Linearized IC

• Stack based (one address) – compact

> push 2 push y multiply push x subtract

• Three address (quadruples) – up to three operands, one operator

$$
t1 < -2
$$
  
\n
$$
t2 < -y
$$
  
\n
$$
t3 < -t1 * t2
$$
  
\n
$$
t4 < -x
$$
  
\n
$$
t5 < -t4 - t1
$$

# SPIM

- Three address code
- We are going to use a subset as a mid-level intermediate code
- Loading/Storing
	- **lw register,addr** moves value into register
	- **li register,num** moves constant into register
	- **la register,addr** moves address of variable into register
	- **sw register,addr** stores value from register

# Spim Addressing Modes

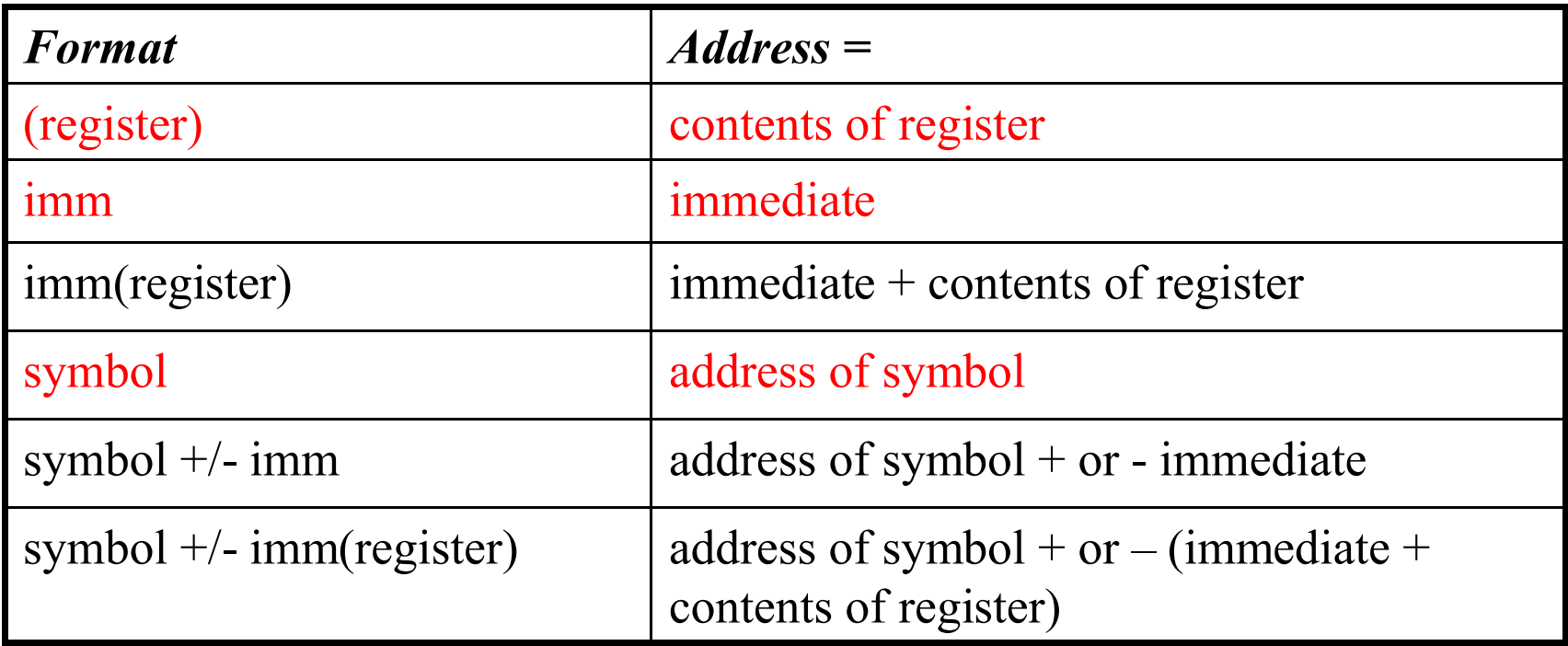

We typically only use some of these in our intermediate code

CS 540 GMU Spring 2009 10

# Examples

- **1i**  $$t2$ ,  $5$  load the value 5 into register t2
- **lw \$t3,x** load value stored at location labeled 'x' into register t3
- **la \$t3,x** load address of location labeled 'x' into register t3
- **lw \$t0,(\$t2)** load value stored at address stored in register t2 into register t0
- **lw \$t1,8(\$t2)** load value stored at address stored in register  $2 + 8$  into register t1
- Lots of registers we will primarily use 8 (\$t0 - \$t7) for intermediate code generation
- Binary arithmetic operators work done in registers (reg1 = reg2 op reg3) – reg3 can be a constant
	- **add reg1,reg2,reg3**
	- **sub reg1,reg2,reg3**
	- **mul reg1,reg2,reg3**
	- **div reg1,reg2,reg3**
- Unary arithmetic operators (reg1 = op reg2)
	- **neg reg1, reg2**

CS 540 GMU Spring 2009 12

#### $lw$  \$t0,b

 $\frac{b}{t0}$ 

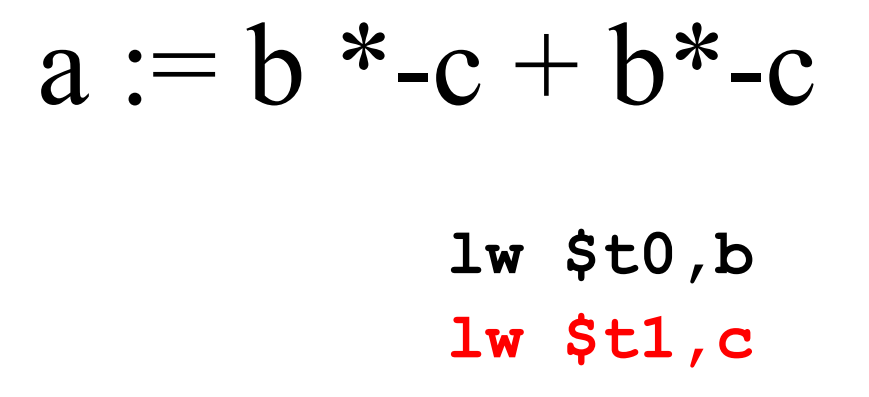

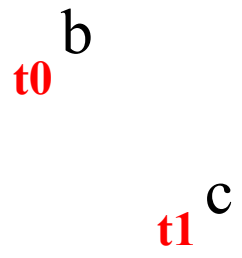

 $lw$  \$t0,b  $lw$  \$t1,c neg \$t1, \$t1

$$
t0 \frac{b - (uni)}{t1}
$$

 $lw$  \$t0, $b$  $lw$  \$t1,c neg \$t1, \$t1 mul \$t1, \$t1,\$t0

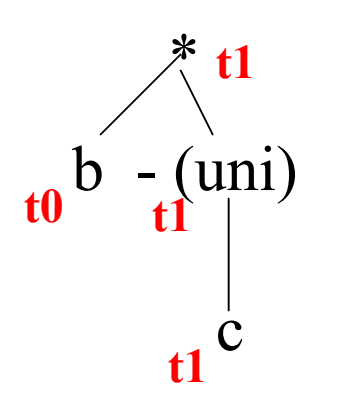

$$
a := b * -c + b * -c
$$

 $lw$  \$t0,b  $lw$  \$t1,c neg \$t1, \$t1 mul \$t1, \$t1,\$t0  $lw$  \$t0,b

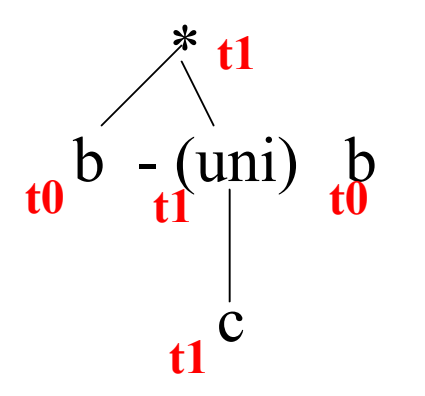

 $lw$  \$t $0$ ,  $b$  $lw$  \$t1,c neg \$t1, \$t1 mul \$t1, \$t1, \$t0  $lw$  \$t0, $b$  $lw$  \$t2,c

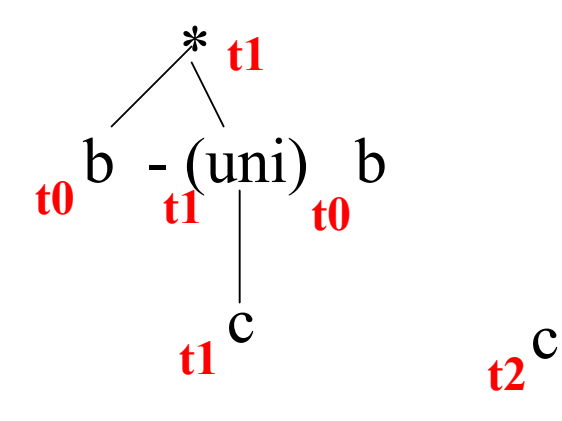

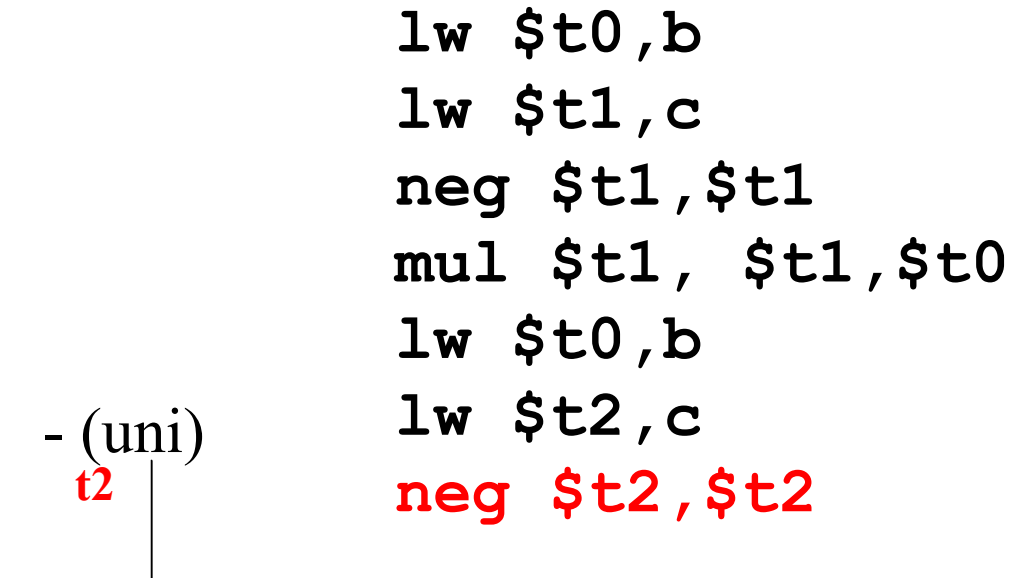

\* **t1**b - (uni) c b - (uni) c **t1 t2 t0 t0**

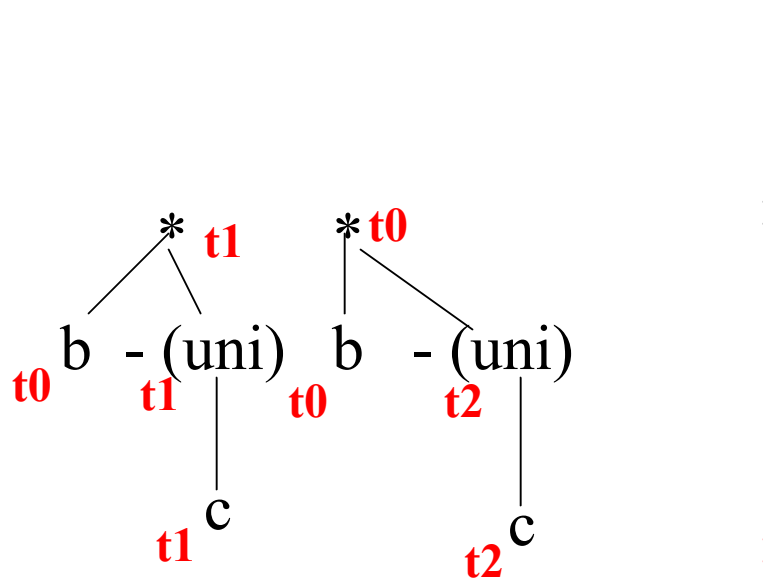

**lw \$t0,b lw \$t1,c neg \$t1,\$t1 mul \$t1, \$t1,\$t0 lw \$t0,b lw \$t2,c neg \$t2,\$t0 mul \$t0,\$t0,\$t2**

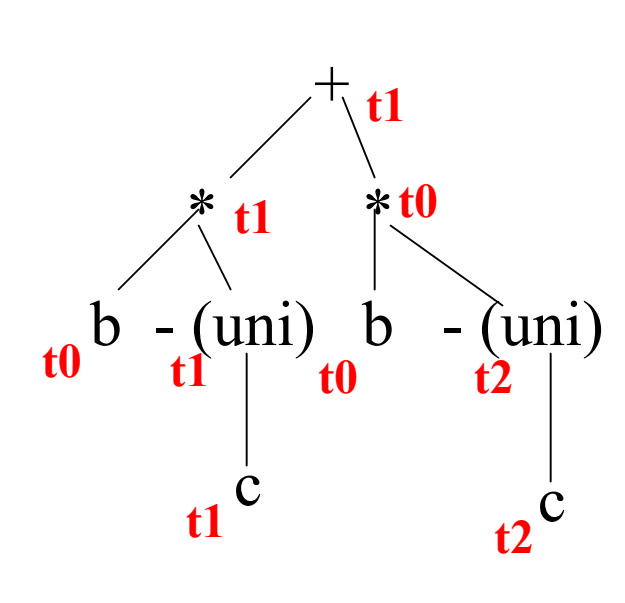

**lw \$t0,b lw \$t1,c neg \$t1,\$t1 mul \$t1, \$t1,\$t0 lw \$t0,b lw \$t2,c neg \$t2,\$t0 mul \$t0,\$t0,\$t2 add \$t1,\$t0,\$t1**

$$
a := b * -c + b * -c
$$

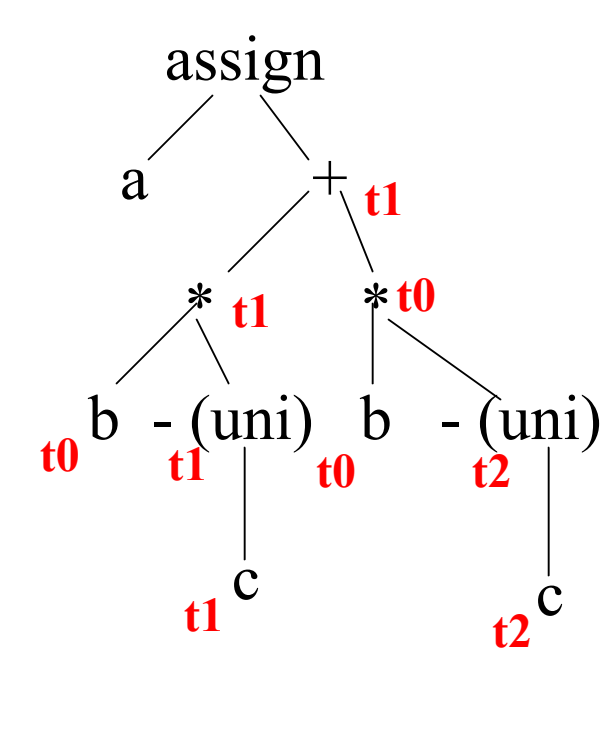

 $lw$  \$t $0$ ,  $b$  $lw$  \$t1,c neg \$t1, \$t1 mul \$t1, \$t1, \$t0  $lw$  \$t $0$ ,  $b$  $1w$  \$t2,c neg \$t2, \$t0 mul \$t0, \$t0, \$t2 add \$t1, \$t0, \$t1  $sw$  \$t1,a

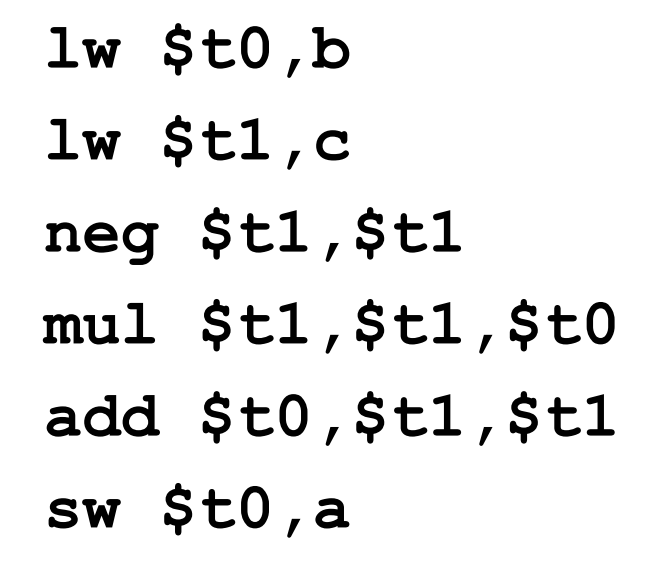

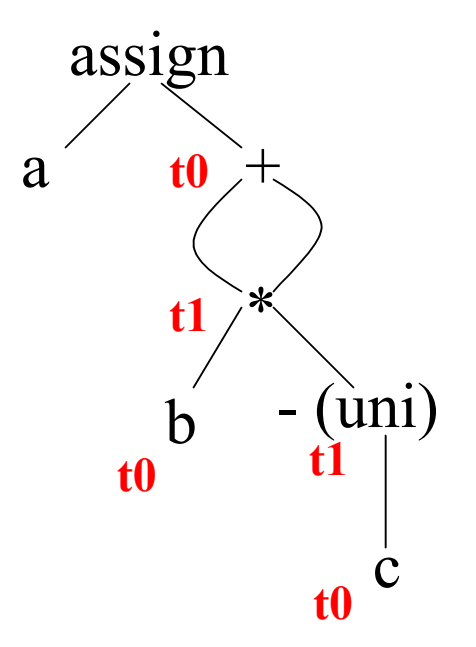

• Comparison operators

– **…**

set condition – temp1 = temp2 xxx temp3, where xxx is a condition (gt, ge, lt, le, eq) – temp1 is 0 for false, nonzero for true.

- **sgt reg1,reg2,reg3**
- **slt reg1,reg2,reg3**

# More Spim

- Jumps
	- **b label** unconditional branch to label
	- **bxxx temp, label** conditional branch to label,  $\mathbf{x} \mathbf{x} \mathbf{x} =$  condition such as eqz, neq, ...
- Procedure statement
	- **jal label** jump and save return address
	- **jr register** jump to address stored in register

### Control Flow

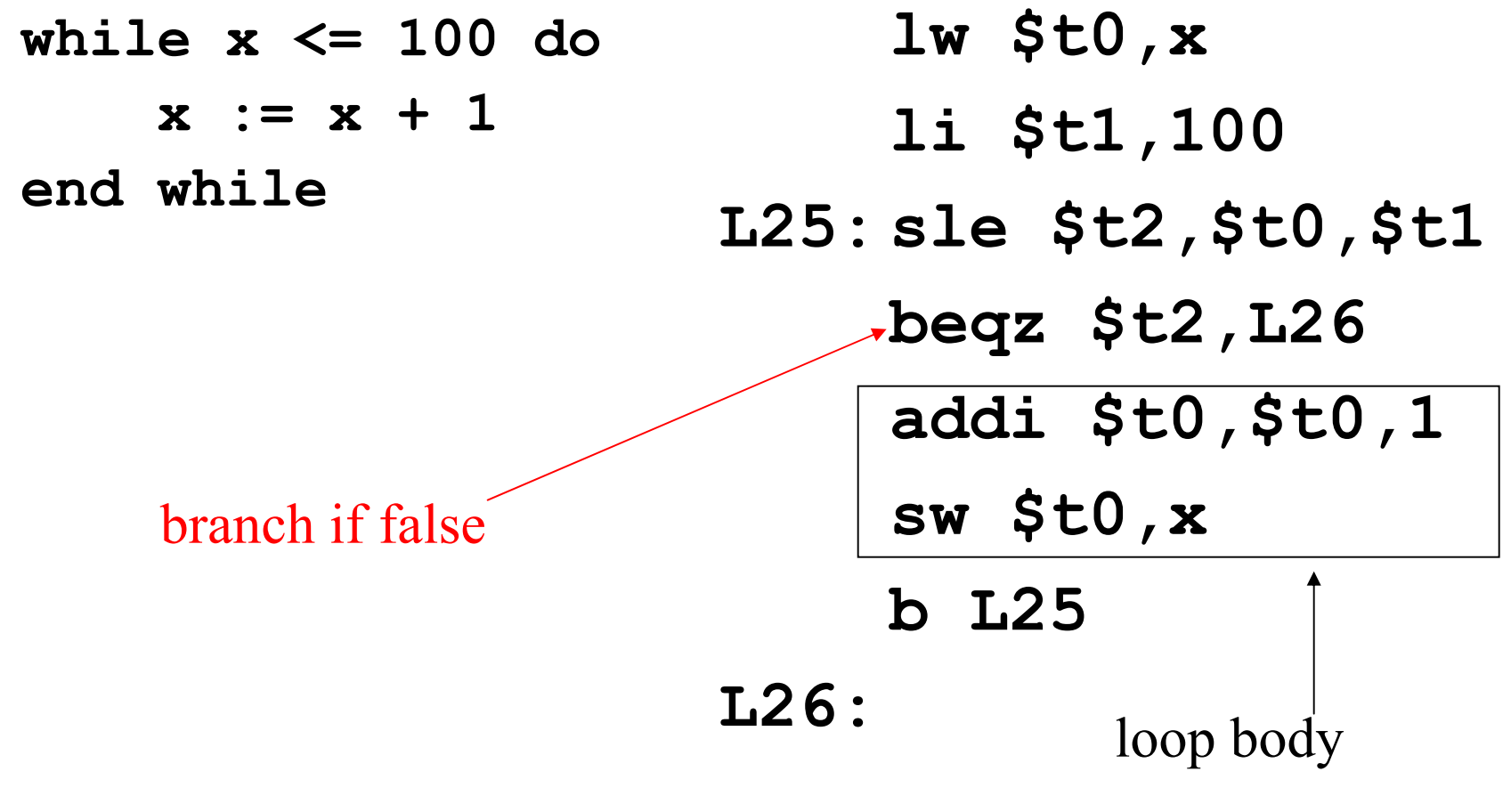

CS 540 GMU Spring 2009 26

# Example: Generating Prime Numbers

print 2 print blank for  $i = 3$  to 100  $divides = 0$ for  $j = 2$  to  $i/2$ if j divides i evenly then divides  $= 1$ end for if divides  $= 0$  then print i print blank end for

exit

# Loops

print 2 print blank **for i = 3 to 100**  $divides = 0$ **for**  $j = 2$  **to**  $i/2$ if j divides i evenly then divides  $= 1$ 

#### **end for**

if divides  $= 0$  then print i print blank

#### **end for**

exit

#### Outer Loop: for  $i = 3$  to 100

```
li $t0, 3 # variable i in t0
        li $t1,100 # max loop counter in t1
11: sle $t7, $t0, $t1 # i <= 100
       beqz $t7, 12
        \begin{array}{cccccccccc} \bullet & \bullet & \bullet & \bullet \end{array}addi $t0, $t0, 1 # increment i
       b 11
12:
```
## Inner Loop: for  $j = 2$  to  $i/2$

 $1i$  \$t2,2  $\qquad$  #  $j = 2$  in t2 div  $$t3, $t0, 2$  # i/2 in t3 13: sle  $$t7, $t2, $t3$  #  $j \le i/2$ begz  $$t7,14$  $\bullet\quad\bullet\quad\bullet$ addi  $$t2$ ,  $$t2$ ,  $1$  # increment j b 13

 $14:$ 

## Conditional Statements

```
print 2 print blank
for i = 3 to 100
 divides = 0for j = 2 to i/2if j divides i evenly then divides = 1
 end for
 if divides = 0 then print i print blank
end for 
exit
```
### **if j divides i evenly then divides = 1**

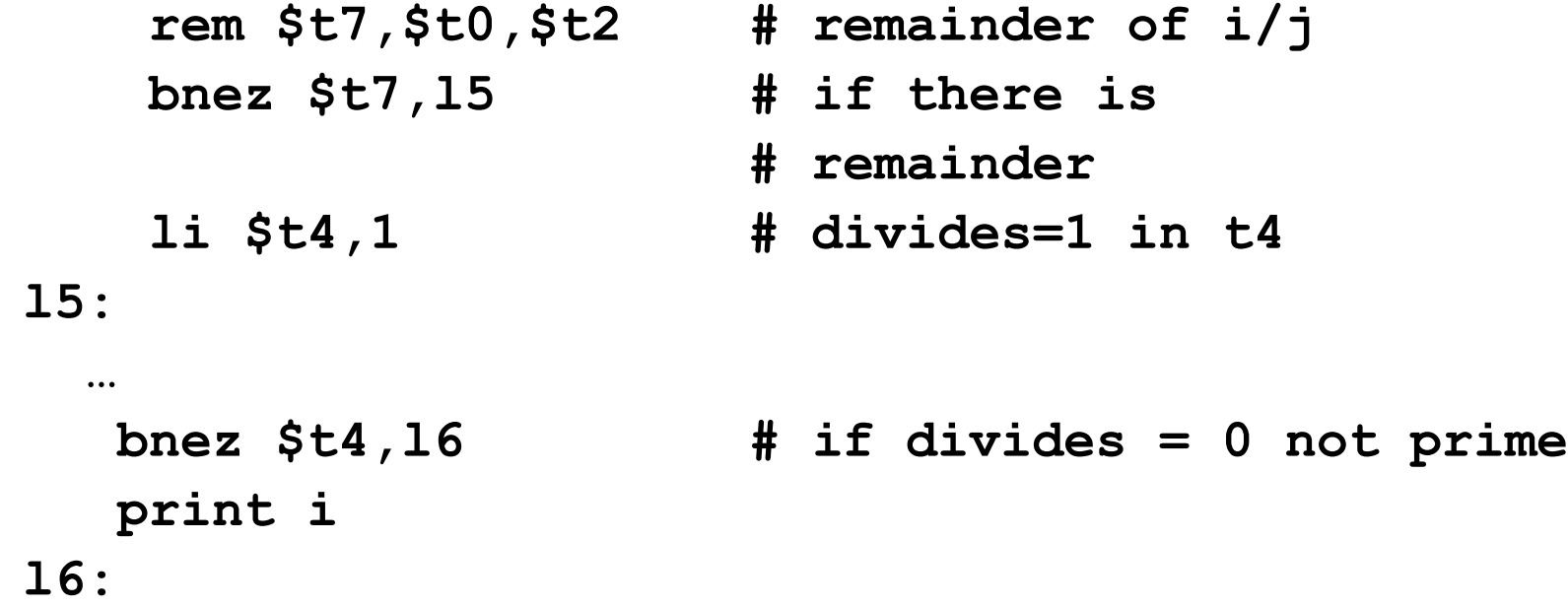

## SPIM System Calls

- Write(i)
	- **li \$v0,1**
	- **lw \$a0,I**
	- **syscall**
- Read(i)
	- **li \$v0,5**
	- **syscall**
	- **sw \$v0,i**

• Exiting **li \$v0,10 syscall**

# Example: Generating Prime Numbers

#### **print 2 print blank**

for  $i = 3$  to 100  $divides = 0$ for  $j = 2$  to  $i/2$ if j divides i evenly then divides  $= 1$ end for if divides = 0 then **print i print blank** end for

#### **exit**

.data blank: .asciiz " " .text li \$v0,1  $1i$  \$a0,2 syscall # print 2  $1i$  \$v0,4 la \$a0, blank # print blank syscall li \$v0,1  $lw$  \$a $0, i$ syscall # print I  $1i$  \$v0,10 syscall # exit

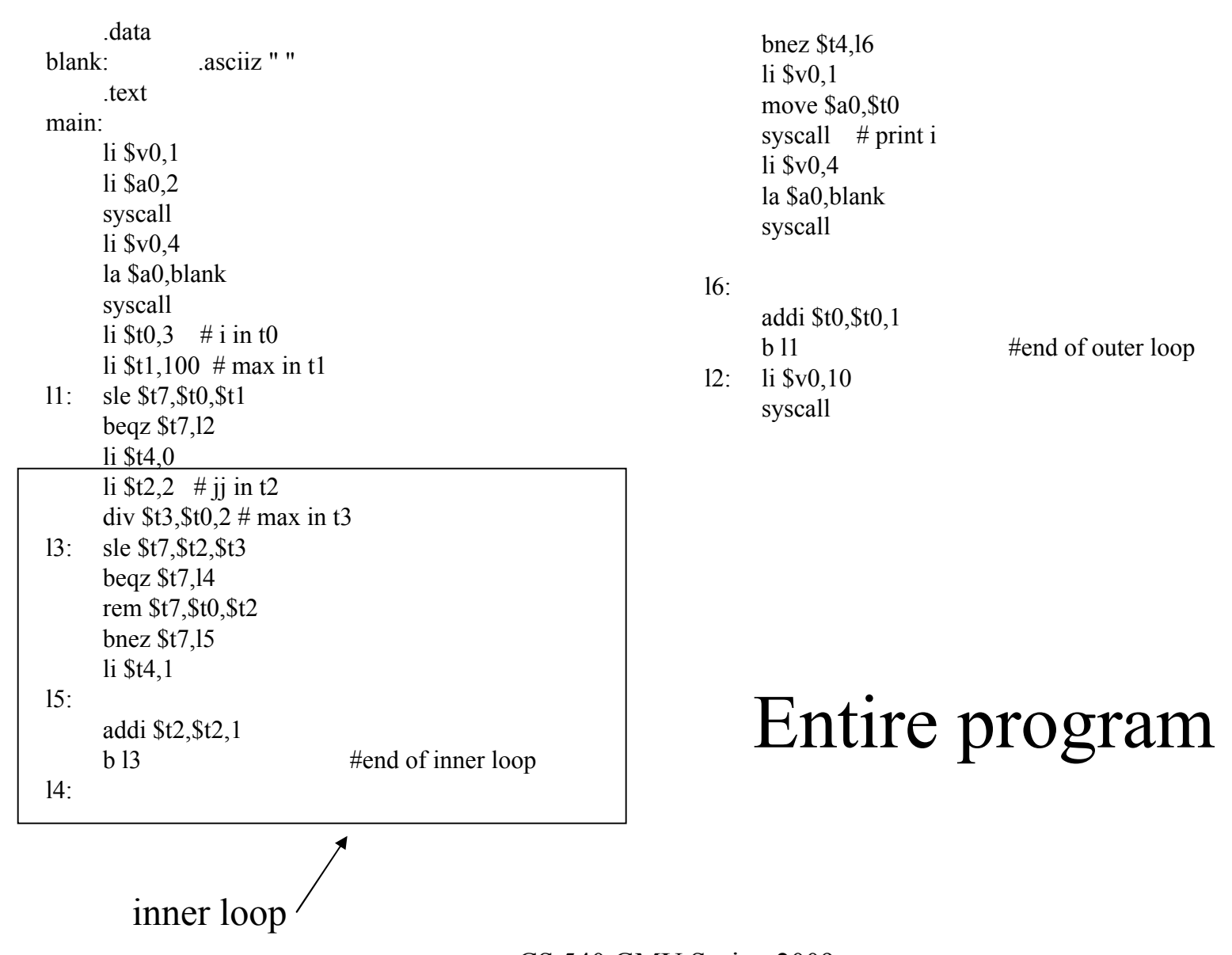

CS 540 GMU Spring 2009 36
#### can run by providing an input file

```
@ osf1.gmu.edu - my osf1 - SSH Secure Shell
 Nie Edit View Window Help
 Di Ouick Connect a Profiles
mason>
masonmason> spim test.s
SPIM Version 7.3. of August 28, 2006
Copyright 1990-2004 by James R. Larus (larus@cs.wisc.edu).
All Rights Reserved.
See the file README for a full copyright notice.
Loaded: /home/u3/cs540/lib/exceptions.s
2 3 5 7 11 13 17 19 23 29 31 37 41 43 47 53 59 61 67 71 73 79 83 89 97 mason>
maxonmason> spim
SPIM Version 7.3. of August 28, 2006
Copyright 1990-2004 by James R. Larus (larus@cs.wisc.edu).
All Rights Reserved.
See the file README for a full copyright notice.
Loaded: /home/u3/cs540/lib/exceptions.s
(spim) load "test.s"
 (spim) run
 3 5 7 11 13 17 19 23 29 31 37 41 43 47 53 59 61 67 71 73 79 83 89 97 (spim) qu
it
mason>
Connected to osf1.gmu.edu
                                           SSH2 - aes128-cbc - hmac-md 80x21
```
can also use more interactively GMU Spring 2009

#### PC SPIM

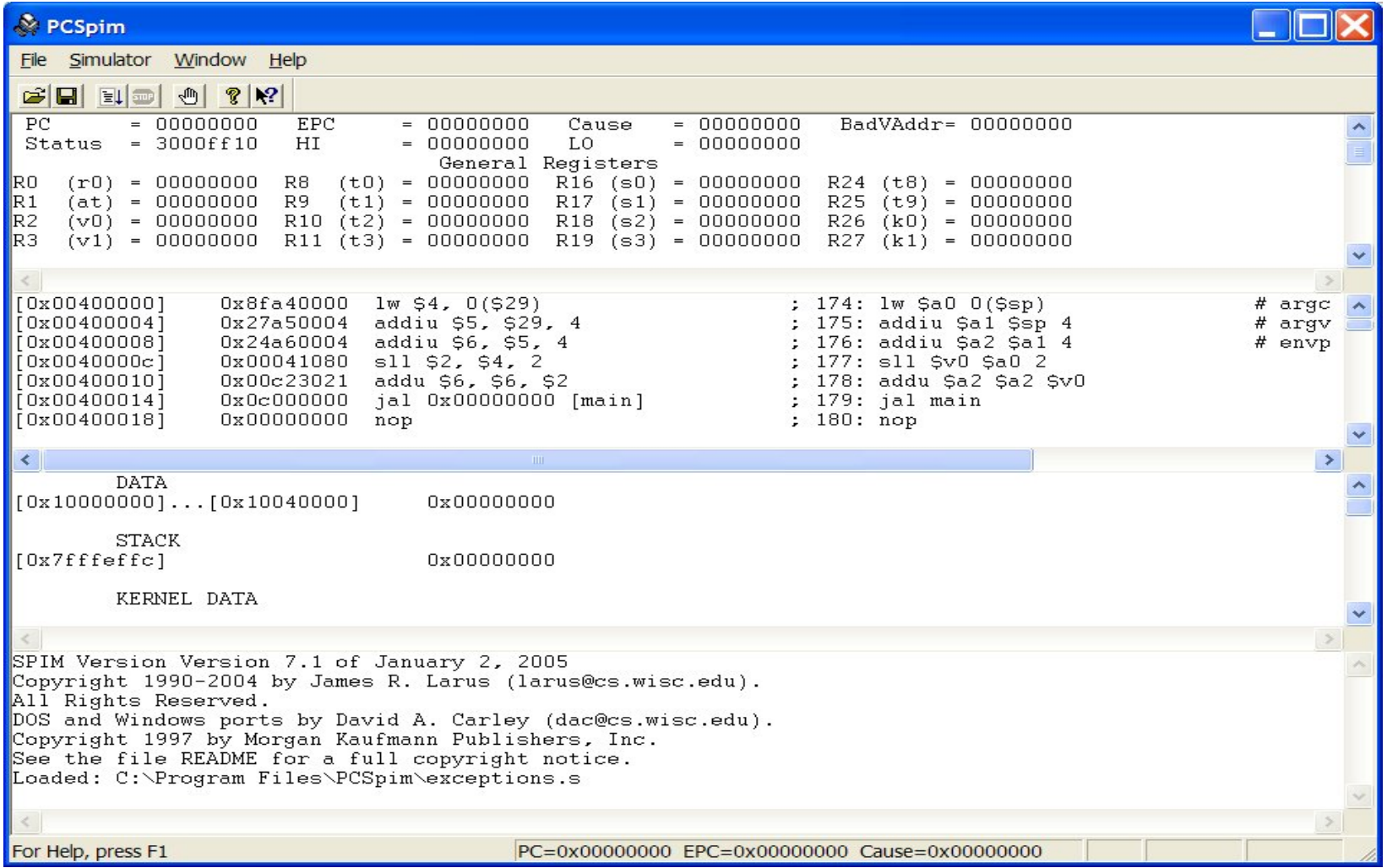

#### Notes

- Spim requires a main: label as starting location
- Data must be prefixed by ". data"
- Executable code must be prefixed by ". text"
- Data and code can be interspersed
- You can't have variable names (i.e. labels) that are the same as opcodes – in particular, b and  $\dot{\uparrow}$  are not good names (branch and jump)

#### Generating Intermediate Code

- Just as with typechecking, we need to use the syntax of the input to generate the output.
	- Declarations
	- Expressions
	- Control flow

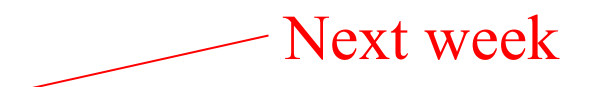

– Procedure call/return

#### Processing Declarations

- Global variables vs. local variables
- Binding name to storage location
- Basic types: integer, boolean ...
- Composite types: records, arrays ...
- Tied to expression code generation

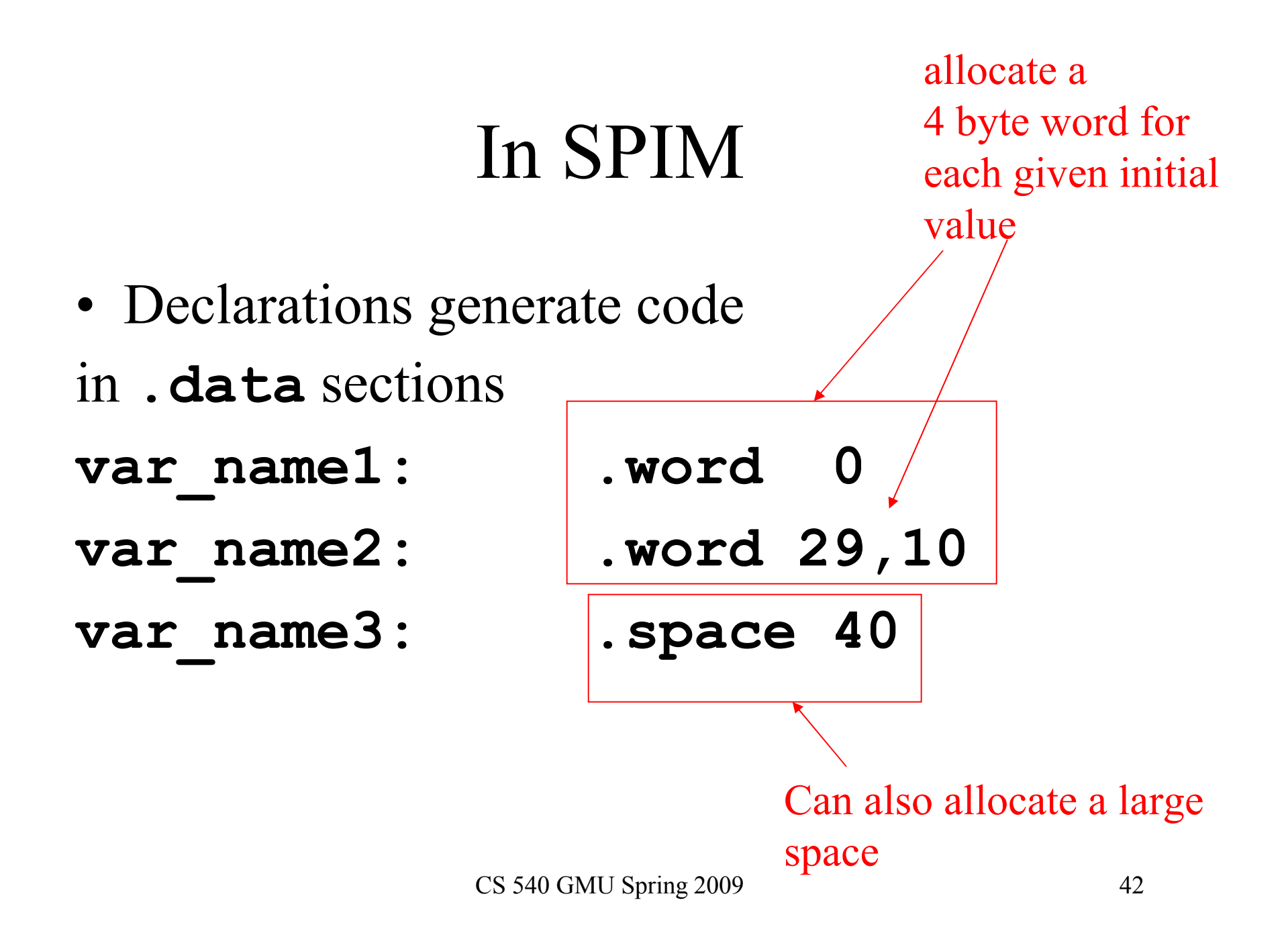

# Issues in Processing Expressions

- Generation of correct code
- Type checking/conversions
- Address calculation for constructed types (arrays, records, etc.)
- Expressions in control structures

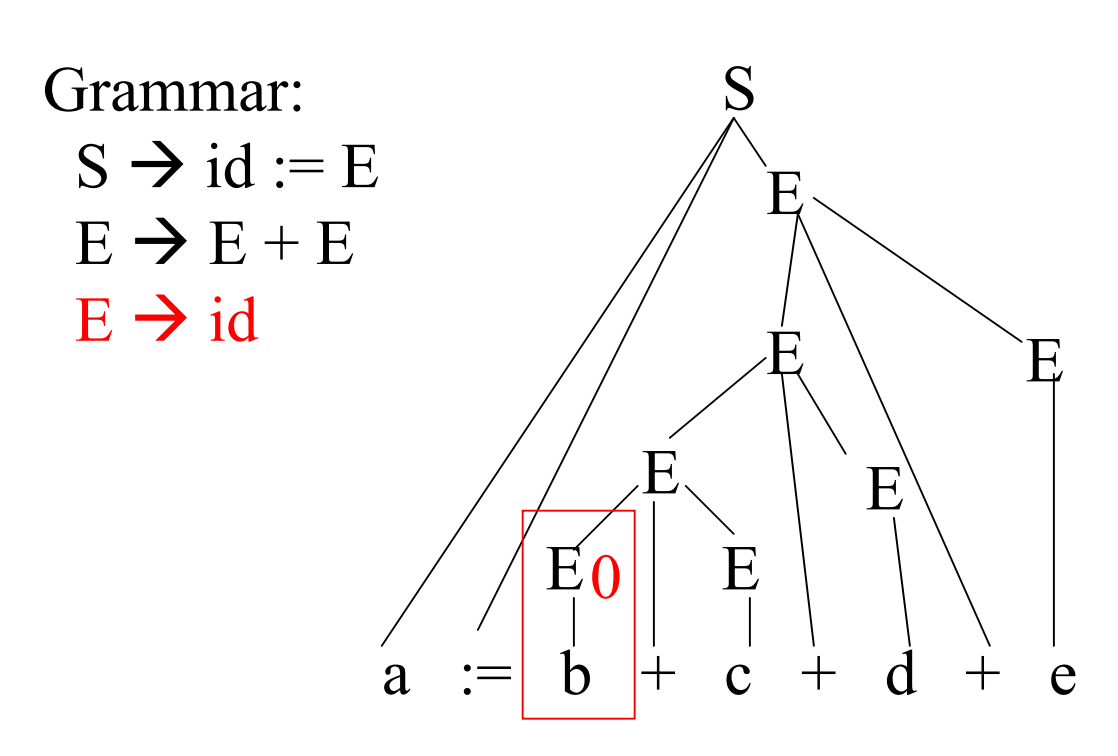

Generate: lw \$t0,b

As we parse, generate IC for the given input. Use attributes to pass information about temporary variables up the tree

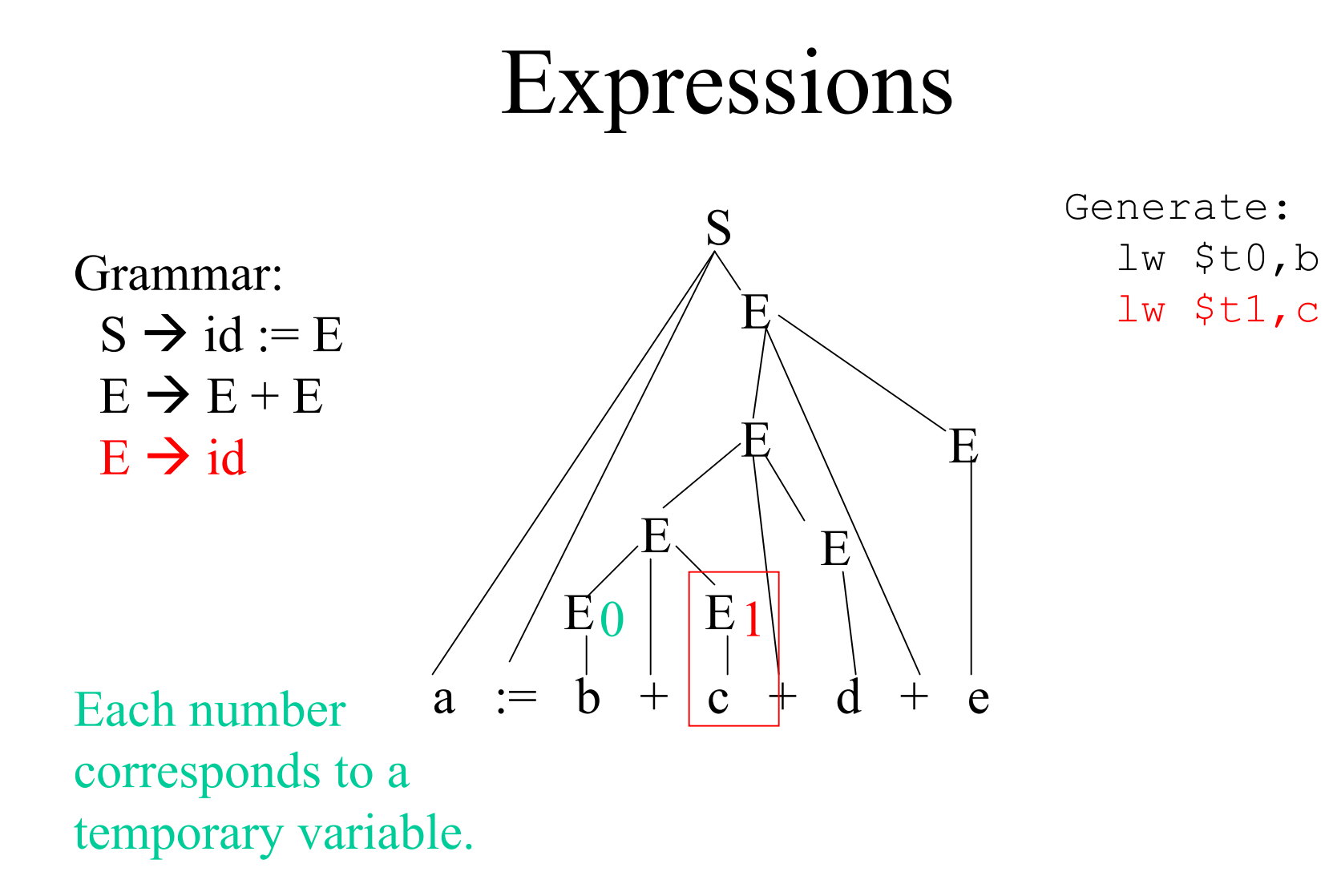

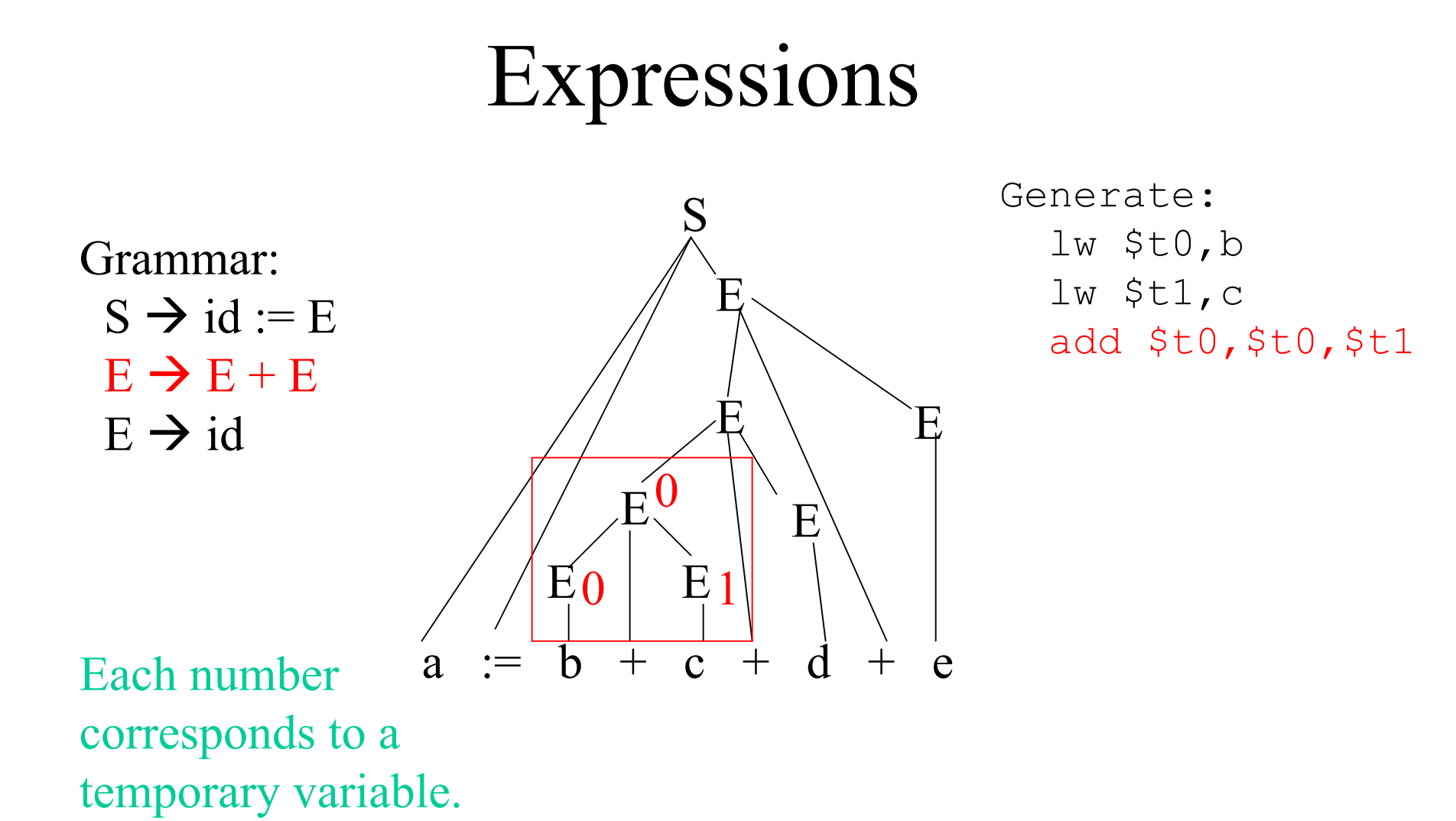

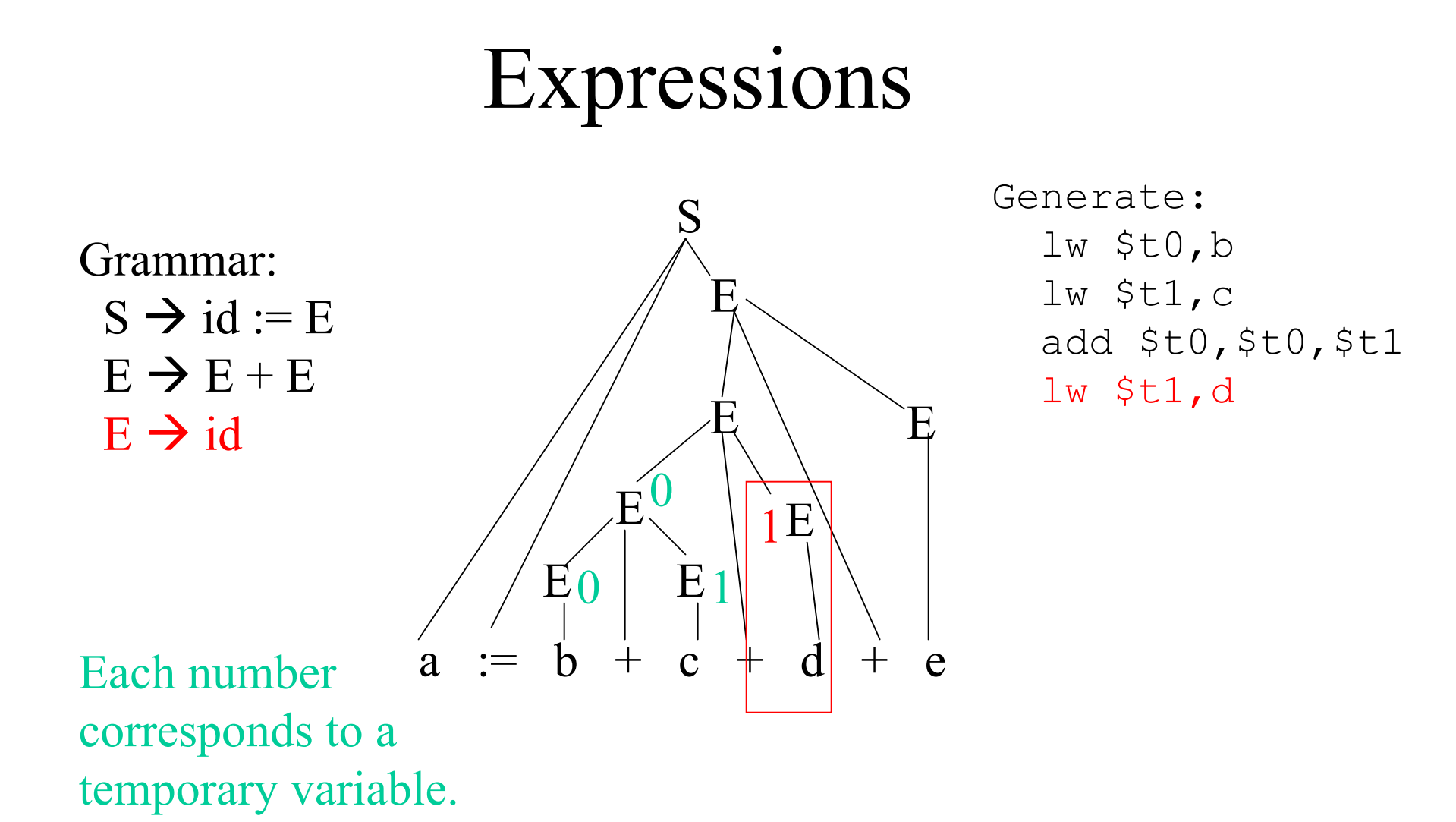

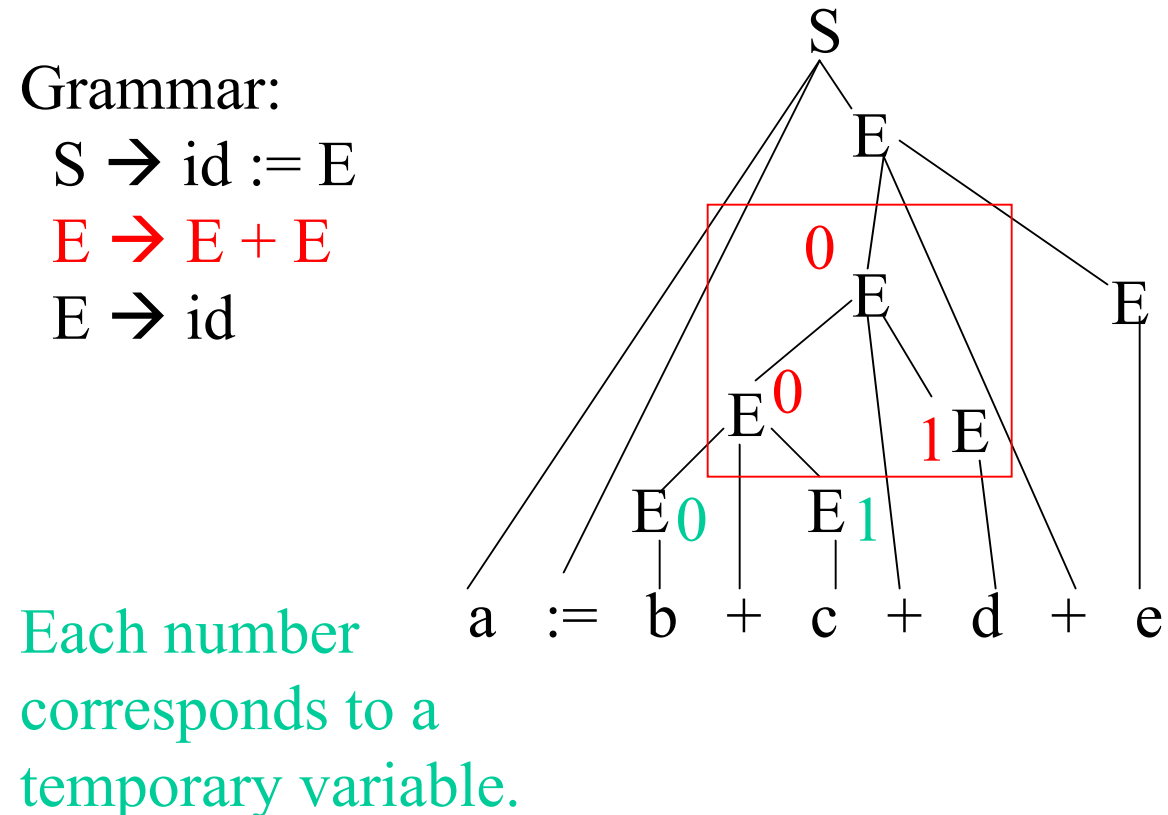

Generate: lw t0,b lw t1,c add \$t0,\$t0,\$t1 lw t1,d add \$t0,\$t0,\$t1

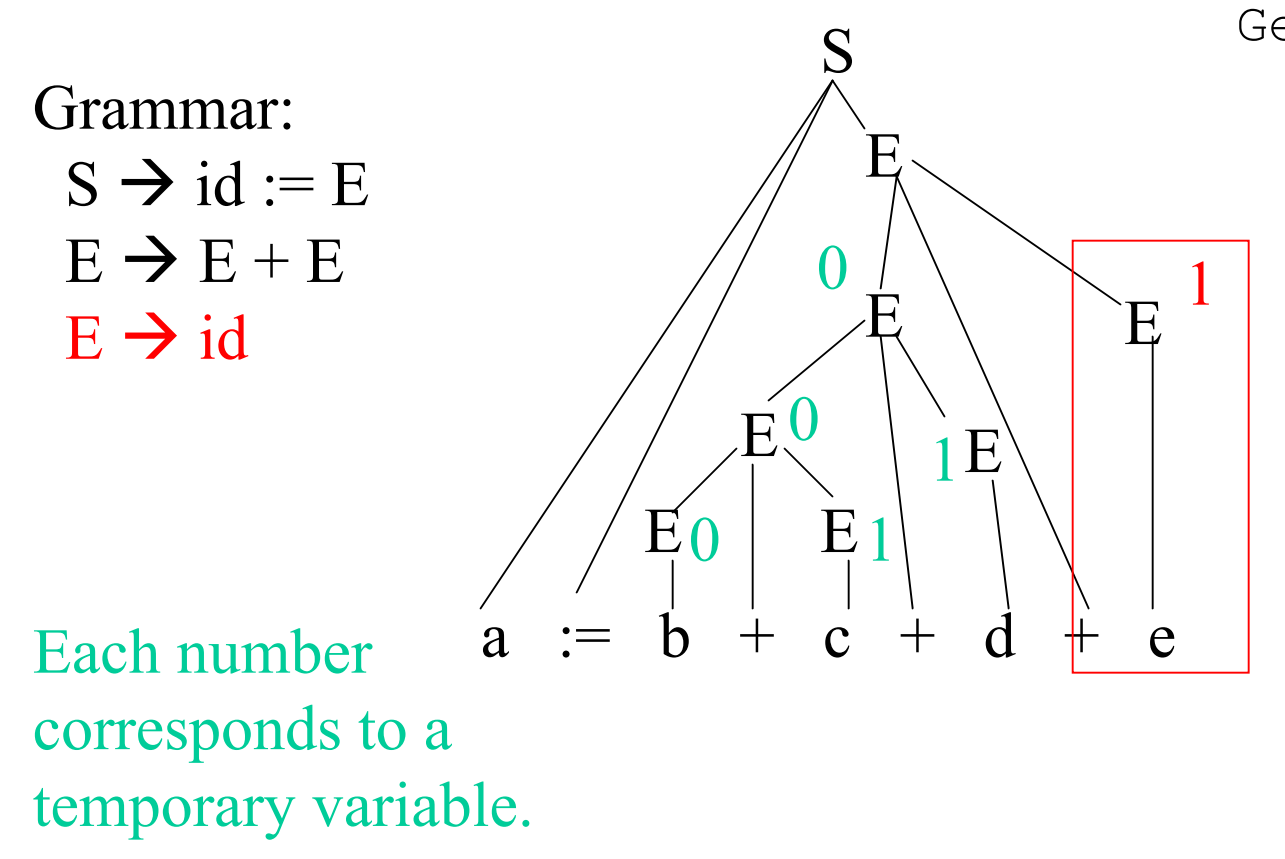

Generate: lw \$t0,b lw \$t1,c add \$t0,\$t0,\$t1 lw \$t1,d add \$t0,\$t0,\$t1 lw \$t1,e

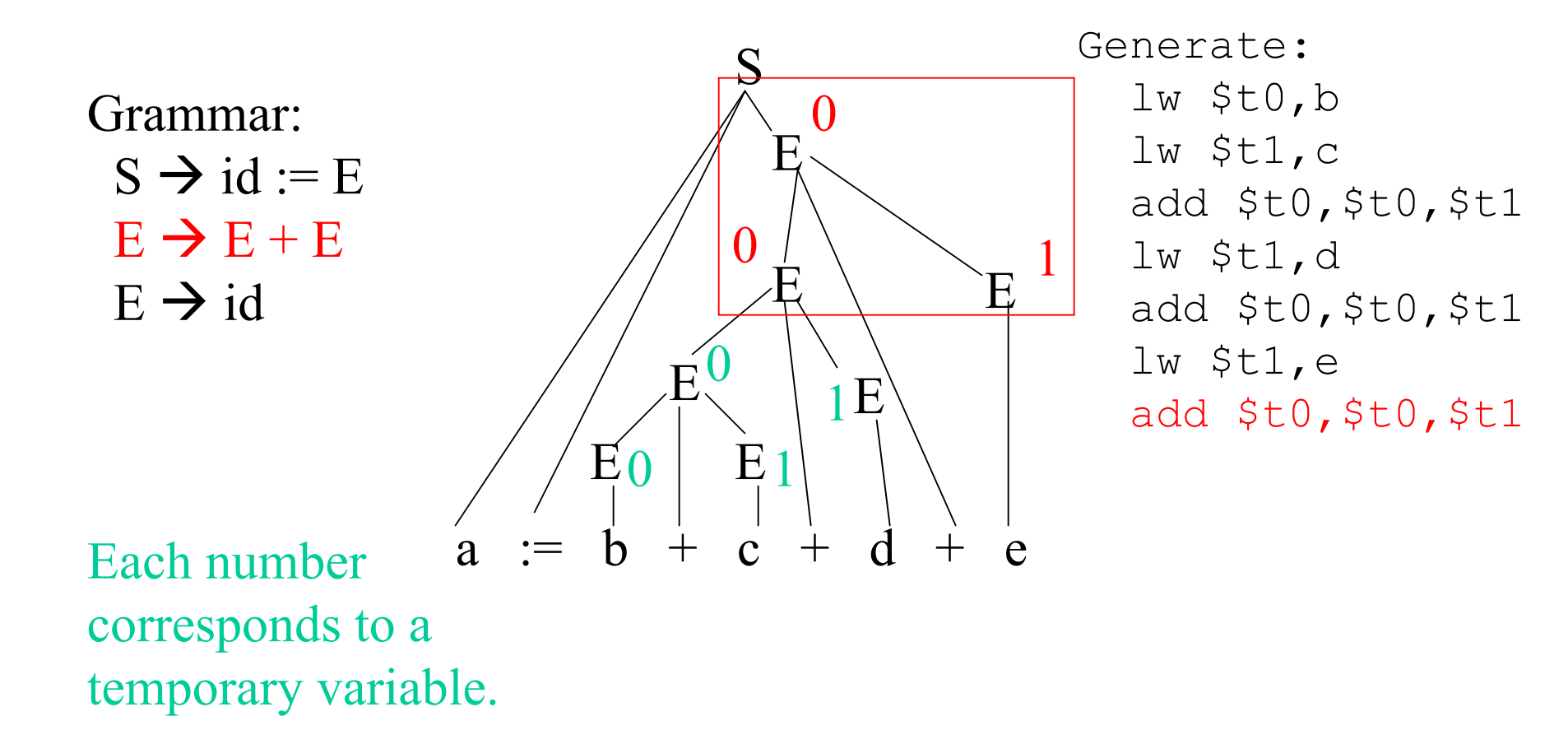

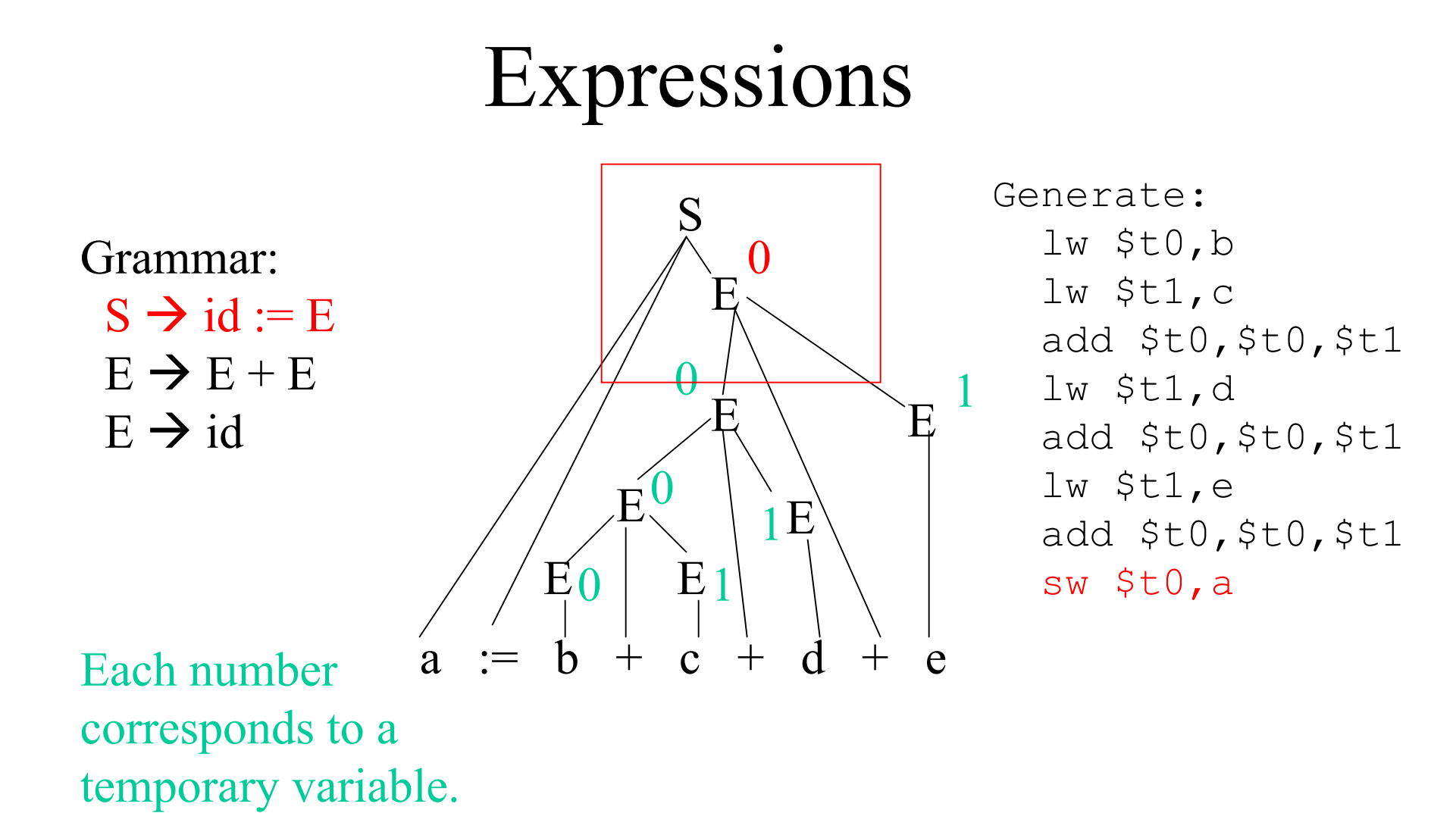

# Processing Expressions: SPIM

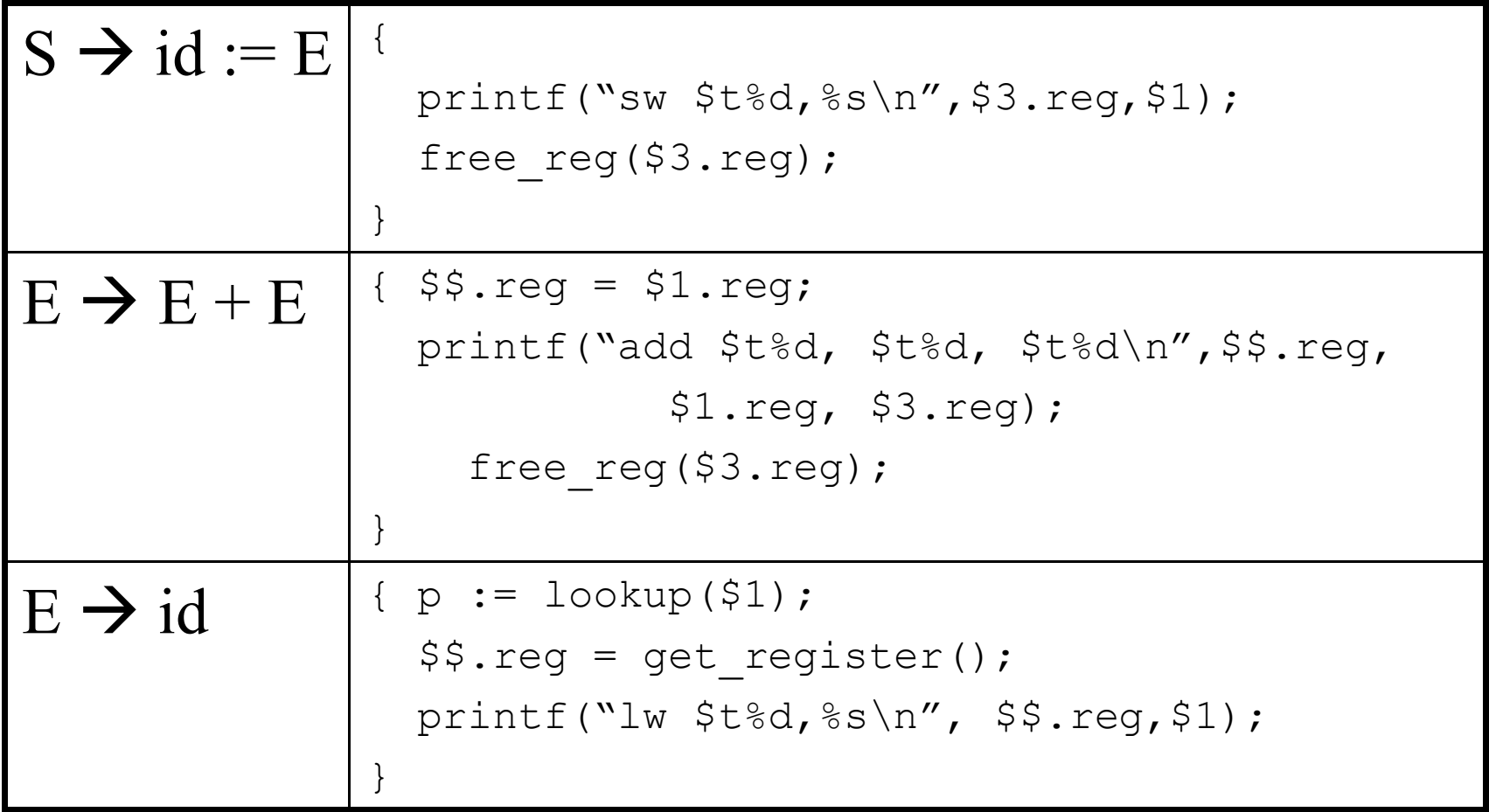

#### What about constructed types?

- For basic types, we may be able to just load the value.
- When processing declarations for constructed types, need to keep enough information to generate code that finds the appropriate data at runtime
	- Records
	- Arrays

– …

#### Records

• Typical implementation: allocate a block large enough to hold all record fields

```
struct s{
   type1 field-1;
   …
   typen field-n;
} data_object;
```
- Boundary issues
- Field names address will be offset from record address

#### Records in Spim

- Allocate enough space to hold all of the elements.
- Multiple ways to do this
- Record holding 3 (uninitialized) four-byte integers named a,b,c:

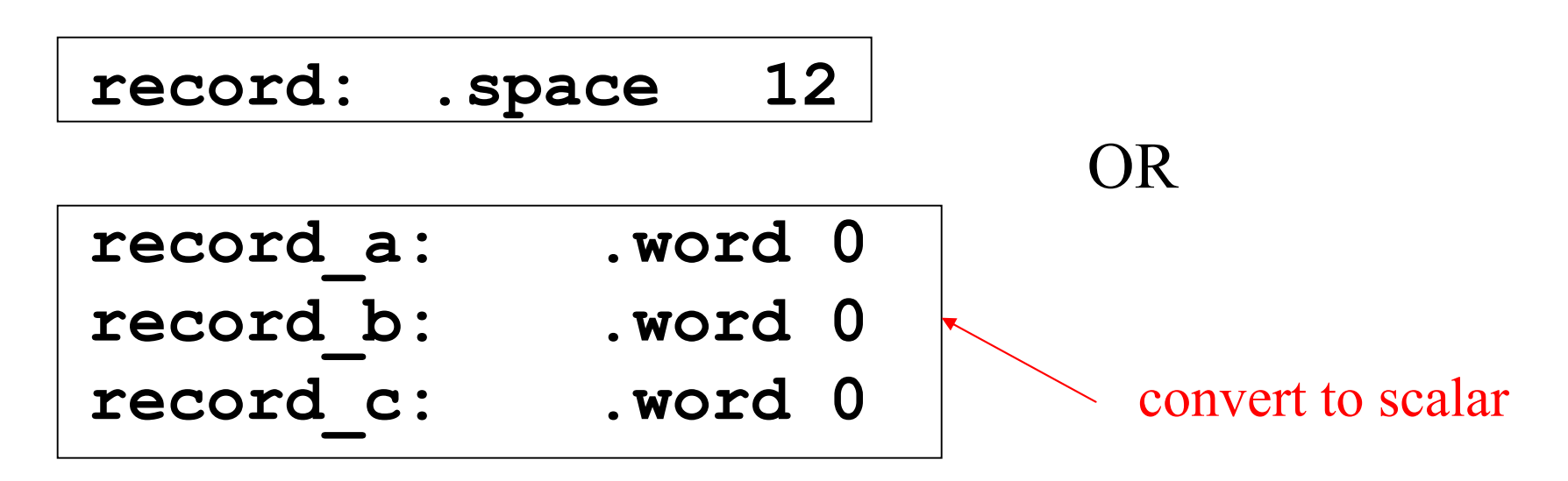

#### Records in Spim

• Address calculations: – Version 1: base address + offset Ex: to get contents of **record.b**: **la \$t0,record add \$t0,\$t0,4 lw \$t1,(\$t0)** – Version 2: similar to scalars b's offset in the record

#### 1-D arrays

a[*l*..*h*] with element size *s*

- Number of elements:  $e = h l + 1$
- Size of array: *e* \* *s*
- Address of element a<sup>[j]</sup>, assuming a starts at address *b* and  $l \le i \le h$ :

$$
b + (i - l) * s
$$

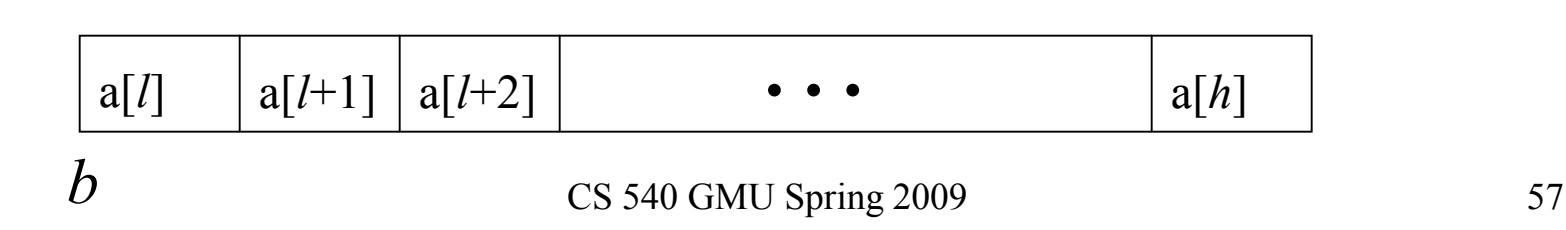

#### Example

a[3..100] with element size 4

- Number of elements:  $100 3 + 1 = 98$
- Size of array:  $98 * 4 = 392$
- Address of element a<sup>[50]</sup>, assuming a starts at address 100

$$
100 + (50 - 3) * 4 = 288
$$

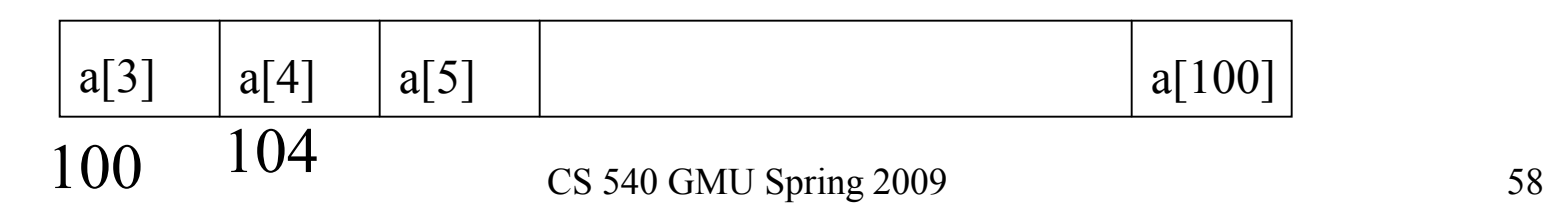

#### 1-D arrays in SPIM

 $a[10]$  <- assuming C-style arrays in the HL language

• Allocation

**.data**

- **a: .word 0,1,2,3,4,5,6,7,8,9**
- Address calculation: **#calculate the address of a[y] word size elements la \$t0, a lw \$t2,y mul \$t2,\$t2,4 # multiply by word size add \$t0,\$t0,\$t2 #t0 holds address of a[y] lw \$t2,(\$t0) #t2 hold a[y]**

Arrays

- Typical implementation: large block of storage of appropriate size
- Row major vs. column major
- Consider  $a[4..6,3..4]$

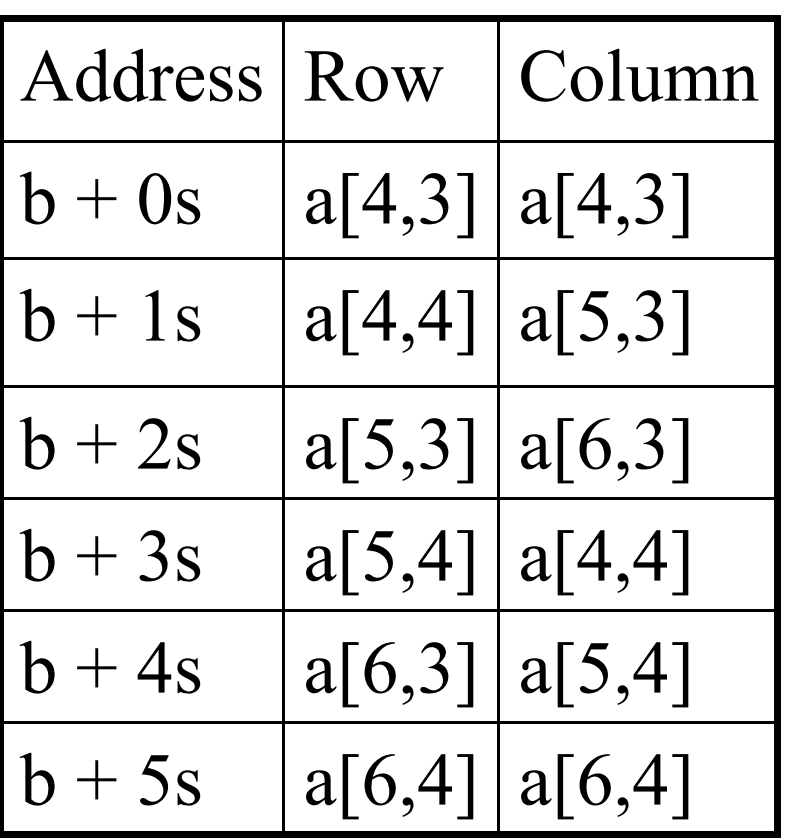

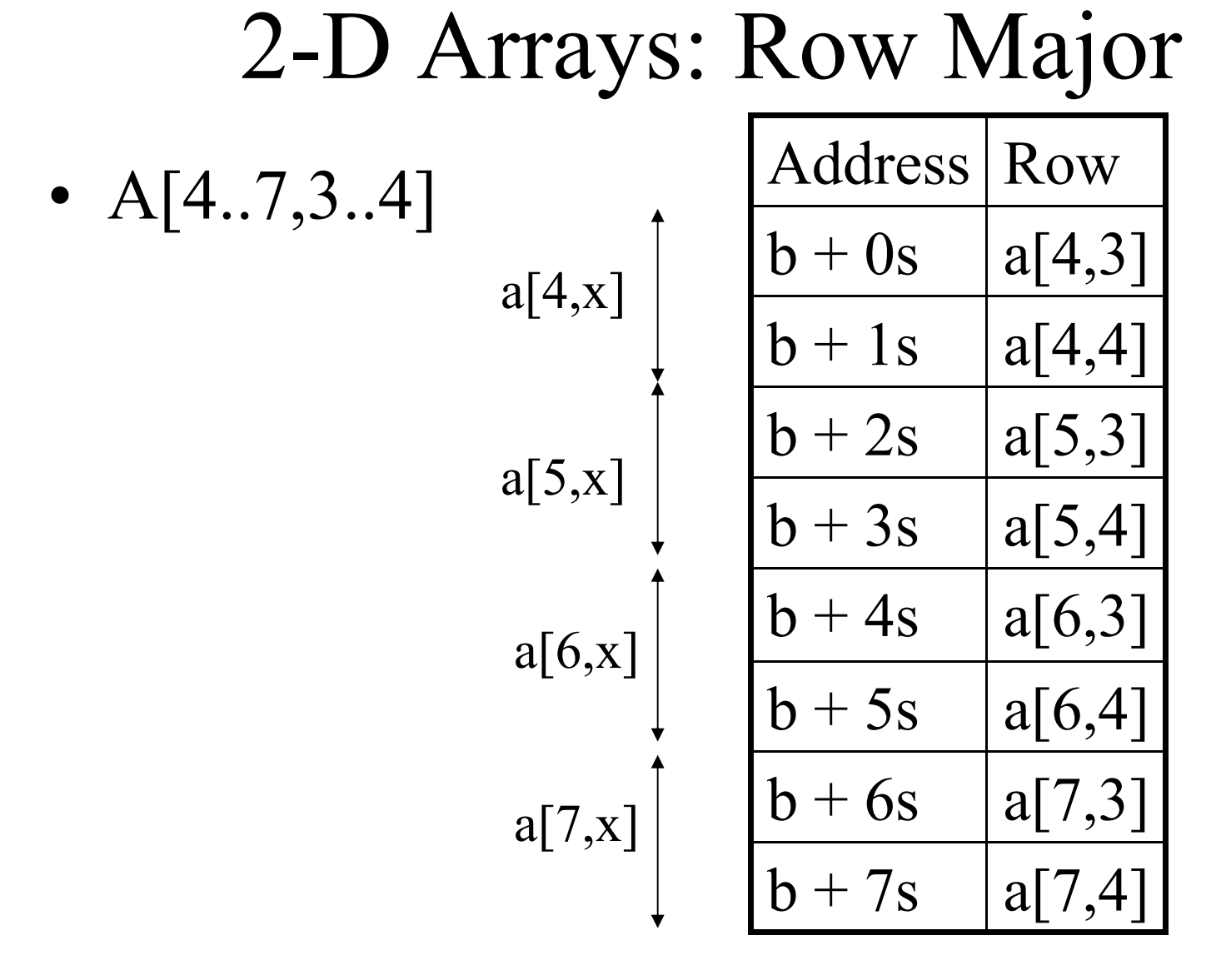

#### 2-D arrays – Row major

#### $a[l_1..h_1, l_2..h_2]$  with element size *s*

- Number of elements:  $e = e_1 * e_2$ , where  $e_1 = (h_1$  $l_1$  +1) and  $e_2$  = ( $h_2$  -  $l_2$  +1)
- Size of array: e \* *s*
- Size of each dimension (stride):  $d_1 = e_2 * d_2$ 
	- $d_2 = s$
- Address of element a<sup>[i,j]</sup>, assuming a starts at address *b* and  $l_1 \le i \le h_1$  and  $l_2 \le i \le h_2$ :  $b + (i - l_1) * d_1 + (i - l_2) * s$

#### Example

A[3…100,4…50] with elements size 4

- 98\*47 = 4606 elements
- 4606 \* 4 = 18424 bytes long
- $d_2 = 4$  and  $d_1 = 47 * 4 = 188$
- If a starts at 100,  $a[5,5]$  is:  $100+(5-3) * 188 + (5-4) * 4 = 720$

# 2-D arrays in SPIM

```
a[3,5] <- assuming C-style arrays
```
• Allocation

**.data**

**a: .space 60 # 15 word-size elements \* 4**

• Address calculation:

```
#calculate the address of a[x,y] word size elements
la $t0,a
lw $t1,x
mul $t1,$t1,20 # stride = 5 * 4 = 20
add $t0,$t0,$t1 # start of a[x,…]
lw $t1,y
mul $t1,$t1,4 # multiply by word size
add $t0,$t0,$t1 #t0 holds address of a[y]
lw $t1,($t0) #t2 hold a[y]
```
#### $CS$  540 GMU Spring  $2009$ 3-D Arrays •  $a[4..7,3..4,8..9]$ • Size of third (rightmost)  $dimension = s$ • Size of second  $dimension =$ s\*2 • Size of first  $dimension =$  $s * 2 * 2$  $b + 14s$  |  $a[7,4,8]$  $b + 8s$  | a[6,3,8]  $b + 9s$  |  $a[6,3,9]$  $b + 10s$  |  $a[6, 4, 8]$  $b + 11s$  |  $a[6,4,9]$  $b + 12s$  |  $a[7,3,8]$  $b + 13s$  |  $a[7,3,9]$  $b + 7s$  |  $a[5,4,9]$  $b + 3s$  |  $a[4,4,9]$  $b + 2s$  |  $a[4,4,8]$  $b + 4s$  |  $a[5,3,8]$  $b + 5s$  | a[5,3,9]  $b + 6s$  | a[5,4,8]  $a[7, 4, 9]$  $b + 1s$   $a[4,3,9]$  $b + 0s$  | a[4,3,8]  $a[4,x]$ a[5,x] a[6,x] a[7,x] a[4,3,x]  $a[4,4,x]$ a[5,3,x] a[5,4,x] a[6,3,x]  $a[6,4,x]$ a[7,3,x]  $a[7,4,x]$

#### 3-D arrays – Row major

a[ $l_1$ ..*h<sub>1</sub>*,  $l_2$ ..*h<sub>2</sub>*,  $l_3$ ..*h<sub>3</sub>*] with element size *s* 

- Number of elements:  $e = e_1 * e_2 * e_3$ , where  $e_i =$  $(h_i - l_i + 1)$
- Size of array: e \* *s*
- Size of each dimension (stride):

$$
d_1 = e_2 * d_2
$$
  
\n
$$
d_2 = e_3 * d_3
$$
  
\n
$$
d_3 = s
$$

• Address of element a<sup>[i,j]</sup>,k], assuming a starts at address *b* and  $l_1 \le i \le h_1$  and  $l_2 \le i \le h_2$ :  $b + (i - l_1) * d_1 + (i - l_2) * d_2 + (k - l_3) * s$ 

#### Example

A[3…100,4…50,1..4] with elements size 4

- $98*47* 4 = 18424$  elements
- 18424  $*$  4 = 73696 bytes long
- $d_3 = 4$ ,  $d_2 = 4 * 4 = 16$  and  $d_1 = 16 * 47 =$ 752
- If a starts at 100,  $a[5,5,2]$  is:  $100+(5-3) * 752 + (5-4) * 16 + (2-1)*4 =$ 1624

#### N-D arrays – Row Major

 $a[l_1..h_1, ... l_n..h_n]$  with element size *s* 

- Number of elements:  $e = \prod e_i$  where  $e_i = (h_i l_i)$ +1)
- Size of array: e \* *s*
- Size of each dimension (stride):

$$
\begin{aligned} d_i &= e_{i+1} \cdot d_{i+1} \\ d_n &= s \end{aligned}
$$

• Address of element  $a[i_1,...,i_n]$ , assuming a starts at address *b* and  $l_i \le i_j \le h_i$ :  $b + (i_1 - l_1) * d_1 + ... + (i_n - l_n) * d_n$ 

*An object is an abstract data type that encapsulates data, operations and internal state behind a simple, consistent interface.*

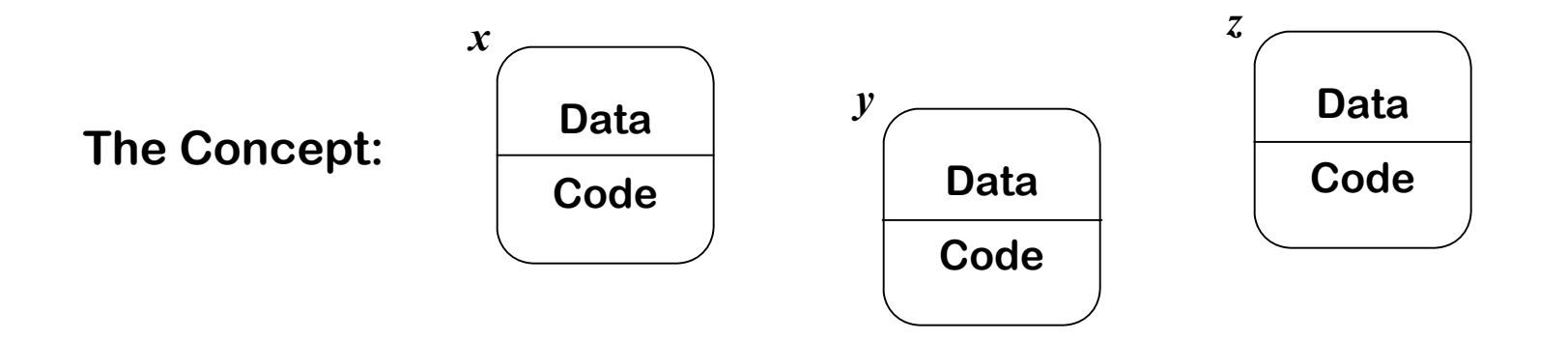

Elaborating the concepts:

- Each **object** needs local storage for its attributes
	- Attributes are static (*lifetime of object* )
	- Access is through methods
- Some methods are public, others are private
- Object's internal state leads to complex behavior

# Objects

- Each **object** needs local storage for its attributes
	- Access is through methods
	- Heap allocate object records or "instances"
- Need consistent, fast access  $\rightarrow$  use known, constant offsets in objects
- Provision for initialization
- Class variables
- Inheritance

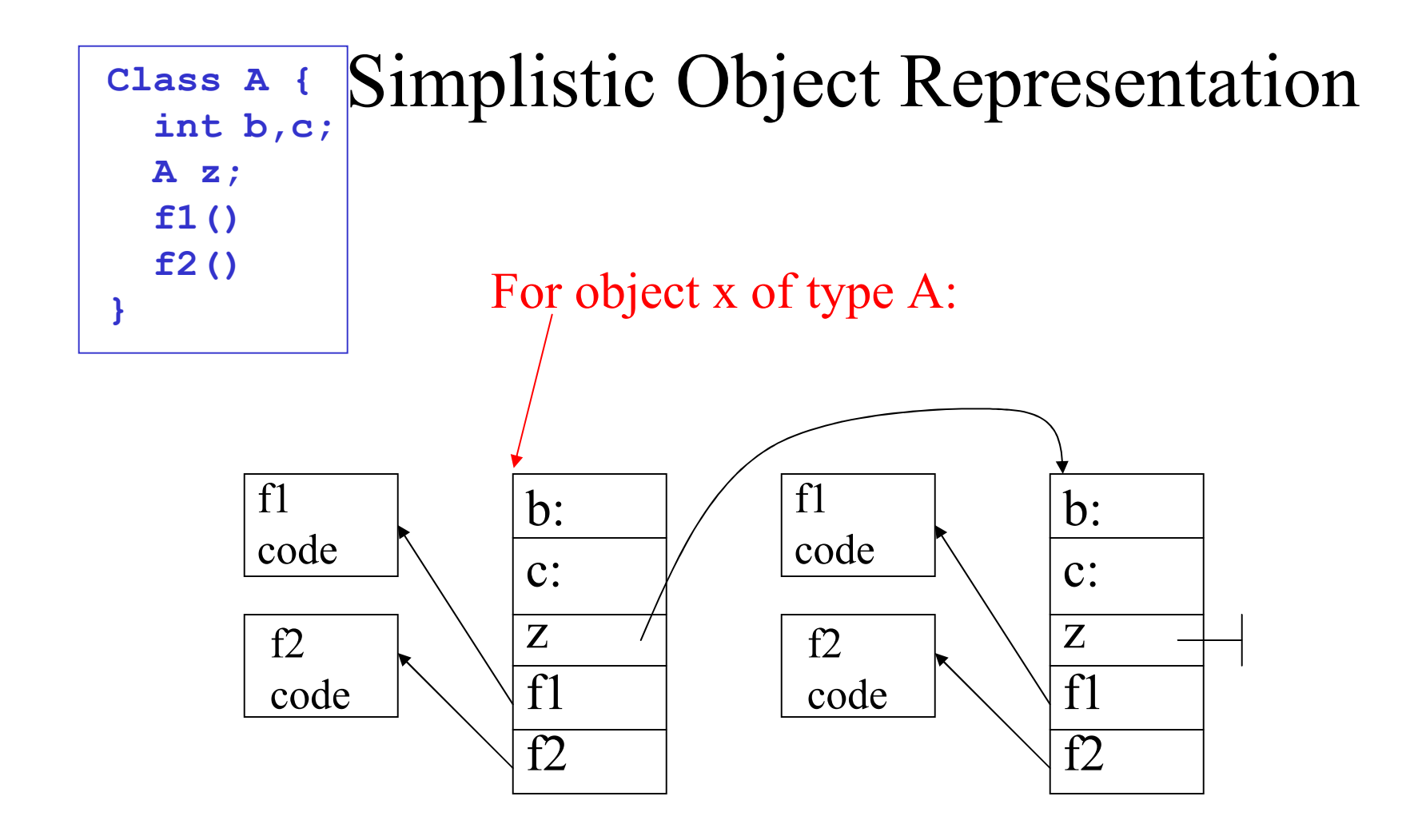

#### Each object gets copies of all attributes and methods

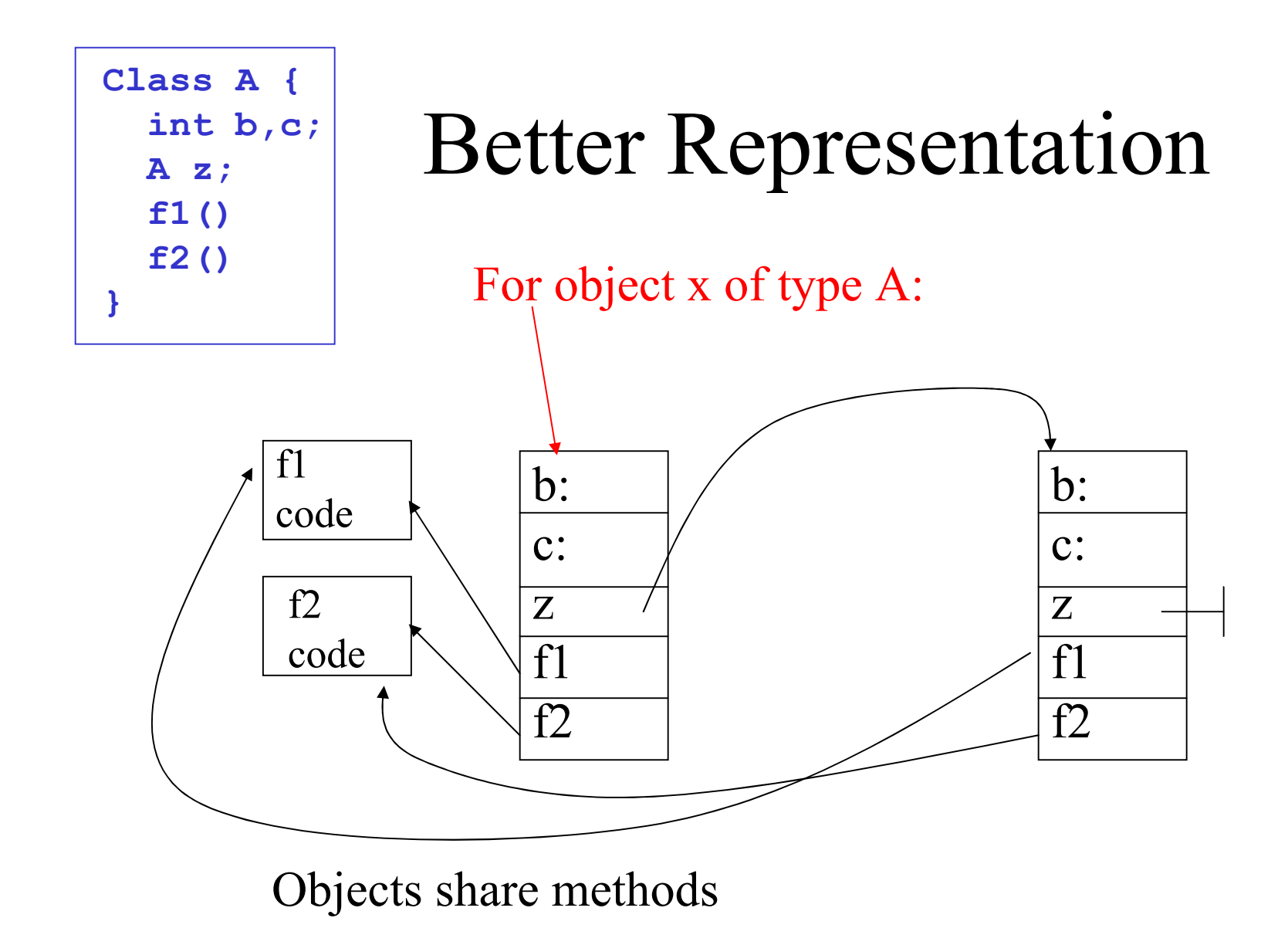
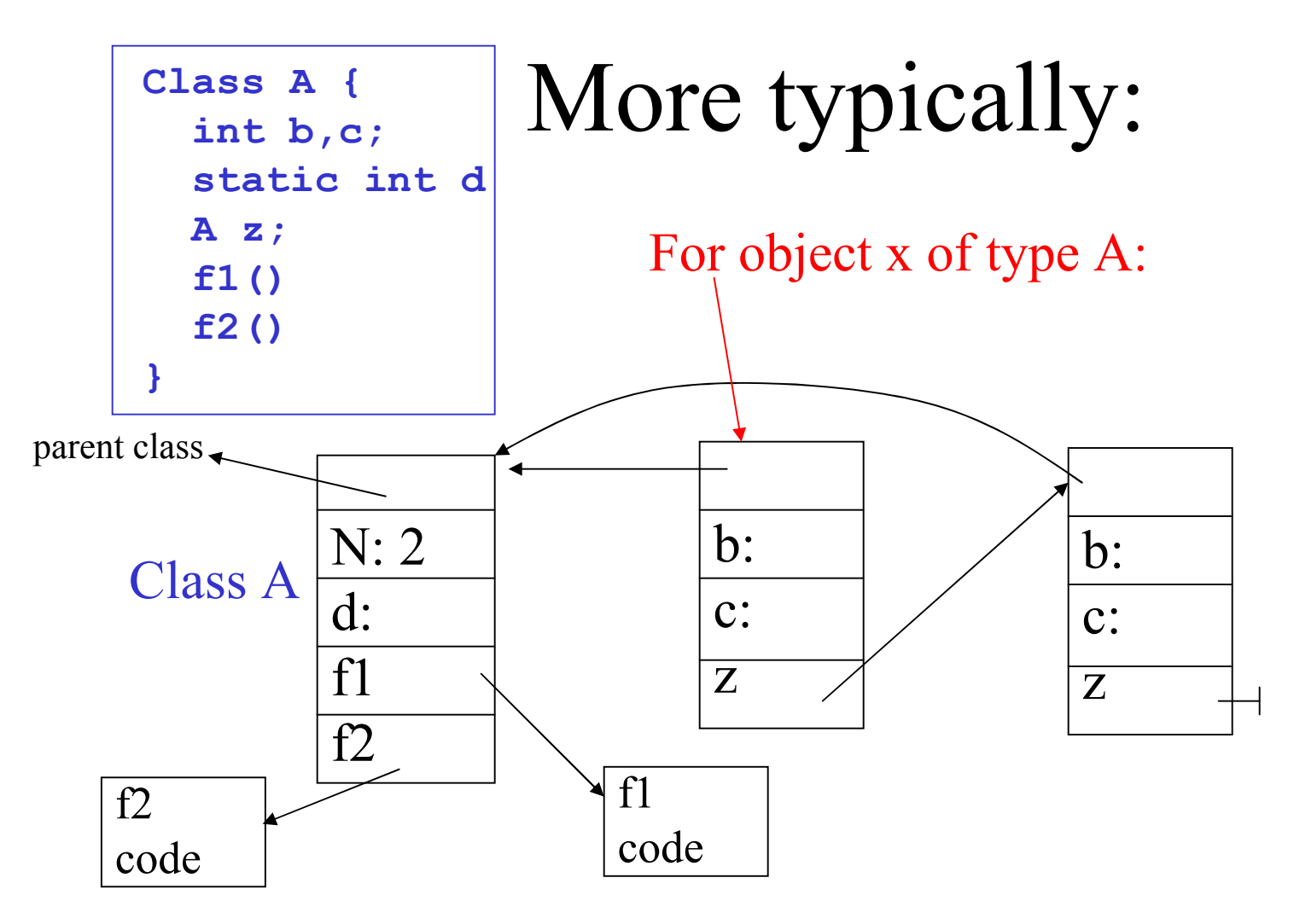

CS 540 GMU Spring 2009 73 Objects share methods (and static attributes) via shared class object (can keep counter of objects N)

# OOL Storage Layout

#### Class variables

- Static class storage accessible by global name (*class C*)
	- Method code put at fixed offset from start of class area
	- Static variables and class related bookkeeping

#### Object Variables

- Object storage is *heap* allocated at object creation
	- Fields at fixed offsets from start of object storage
- Methods
	- Code for methods is stored with the class
	- Methods accessed by offsets from code vector
		- Allows method references inline
	- Method local storage in object (no calls) or on stack

# Dealing with Single Inheritance

• Use prefixing of storage for objects

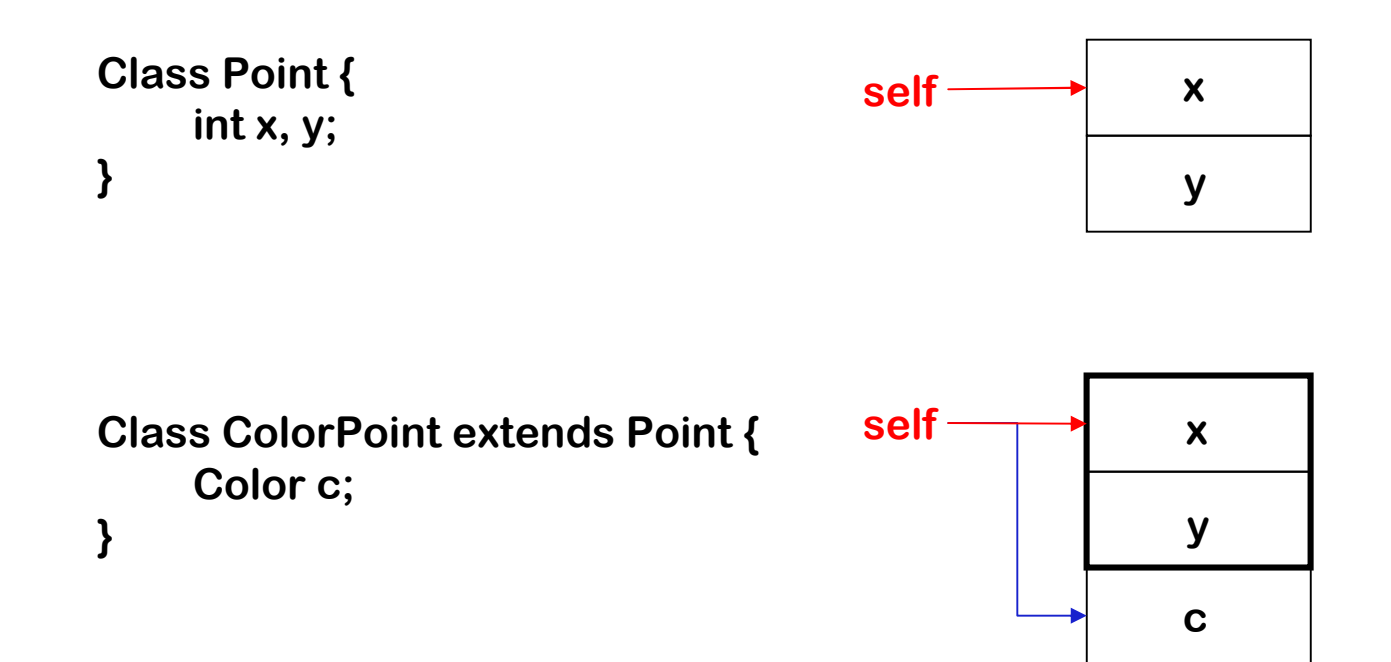

Multiple inheritance??

CS 540 GMU Spring 2009 75

# Processing Control Structures

- Constructs:
	- $-$  If
	- While
	- Repeat
	- For
	- case
- Label generation all labels must be unique
- Nested control structures need a stack

## Conditional Examples

if  $(y > 0)$  then begin

**lw \$t0,y li \$t1,0 sgt \$t2,\$t0,\$t1 # = 1 if true beqz \$t2,L2 …body… L2:**

…body…

end

Control Flow

## Conditional Examples

if  $(y > 0)$  then begin

… body-1 …

end else …body-2 … end

**lw \$t0,y li \$t1,0 sgt \$t2,\$t0,\$t1 # = 1 if true beqz \$t2,L2 …body-1… b L3 L2: …body-2 … L3:**

Control Flow

## Looping constructs

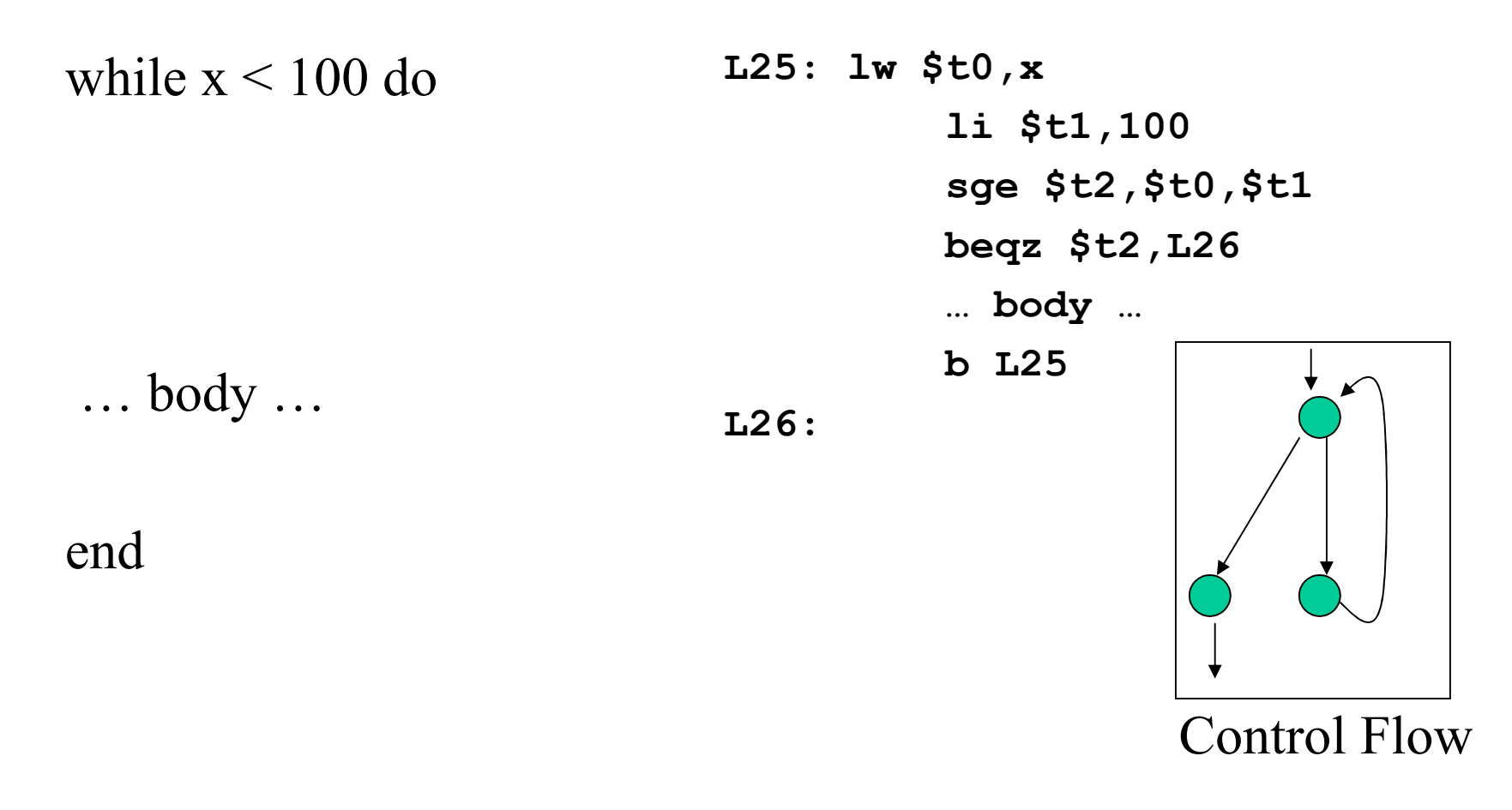

## Generating Conditionals

### **if** stmt  $\rightarrow$  IF expr THEN

**{ code to eval expr (\$2) already done**

**get two new label names**

**output conditional (\$2=false) branch to first label}**

#### **stmts ELSE**

**{ output unconditional branch to second label**

**output first label }**

### **stmts ENDIF**

**{ output second label }**

## Generating Loops

#### for  $s$ tmt  $\rightarrow$  FOR id = start TO stop

**{ code to eval start (\$4) and stop (\$6)done get two new label names output code to initialize id = start output label1 output code to compare id to stop output conditional branch to label2}**

#### **stmts END**

**{ increment id (and save) unconditional branch to label1 output label2 }**

CS 540 GMU Spring 2009 81

## Nested conditionals

- Need a stack to keep track of correct labels
- Can implement own stack
	- push two new labels at start of statement
	- pop two labels when end statement
	- while generating code, use the two labels on the top of the stack
- Can use YACC
	- Give two tokens (like IF and THEN) label types.
	- At start of statement, when generate new labels, assign them to these tokens
	- When you need the numbers for generation, just use the value associated with the token.